# **vformer Documentation**

*Release 0.1.3*

**Neelay Shah**

**Sep 09, 2022**

# **CONTENTS**

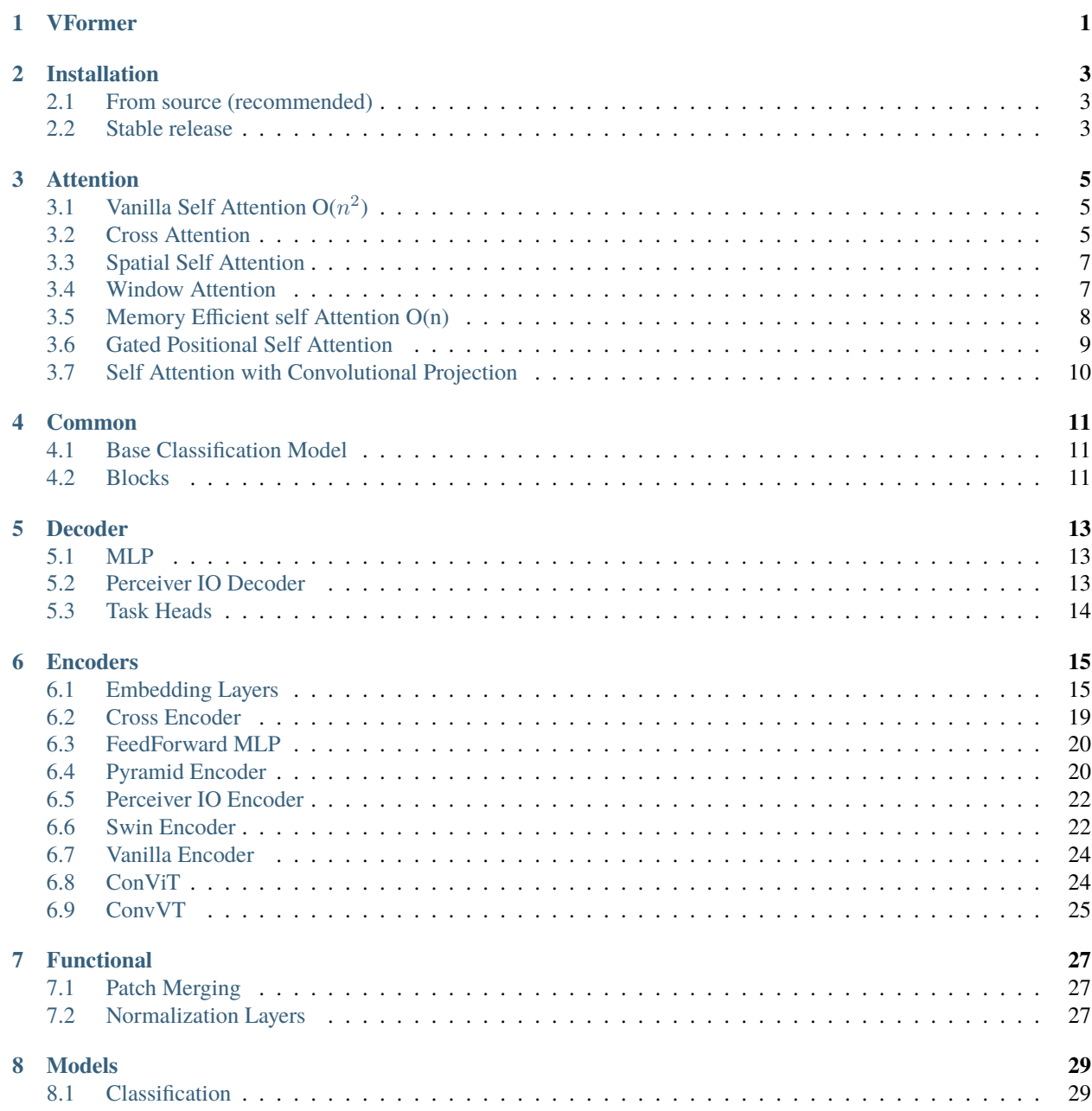

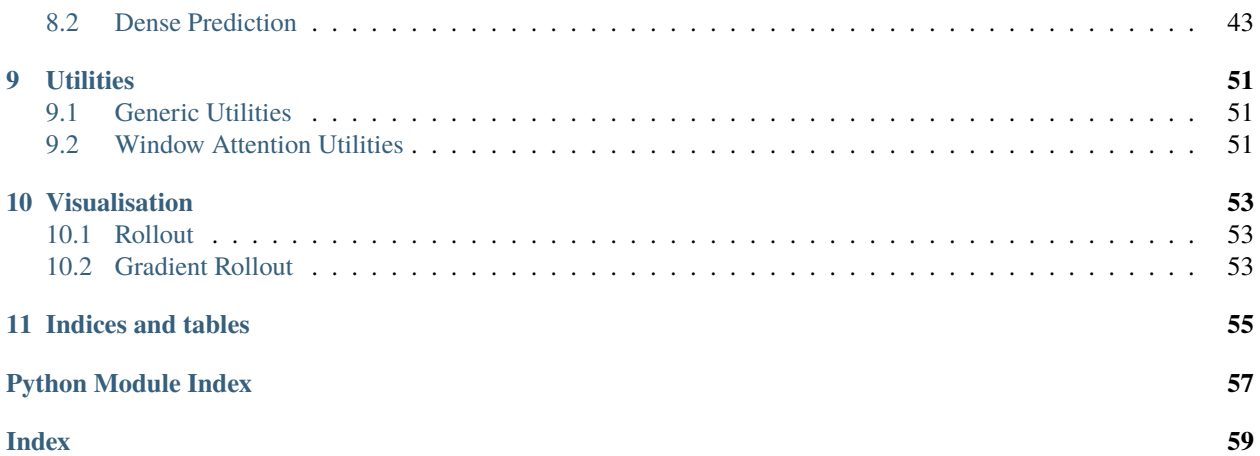

## **ONE**

## **VFORMER**

<span id="page-4-0"></span>A modular PyTorch library for vision transformer models

- Free software: MIT license
- Documentation: [https://vformer.readthedocs.io.](https://vformer.readthedocs.io)

**TWO**

## **INSTALLATION**

## <span id="page-6-1"></span><span id="page-6-0"></span>**2.1 From source (recommended)**

VFormer can be installed from the [GitHub repo.](https://github.com/SforAiDl/vformer)

Clone the public repository:

\$ git clone https://github.com/SforAiDl/vformer.git

and then run the following command to install VFormer:

\$ python setup.py install

## <span id="page-6-2"></span>**2.2 Stable release**

To install VFormer, run this command in your terminal:

\$ pip install vformer

Note that VFormer is an active project and routinely publishes new releases. In order to upgrade VFormer to the latest version, use pip as follows:

\$ pip install -U vformer

### **THREE**

## **ATTENTION**

## <span id="page-8-4"></span><span id="page-8-1"></span><span id="page-8-0"></span>**3.1 Vanilla Self Attention O(** 2 **)**

<span id="page-8-3"></span>class vformer.attention.vanilla.VanillaSelfAttention(*dim*, *num\_heads=8*, *head\_dim=64*, *p\_dropout=0.0*)

### Bases: Module

Vanilla  $O(n^2)$  Self attention introduced in [An Image is Worth 16x16 Words: Transformers for Image Recognition](https://arxiv.org/abs/2010.11929) [at Scale](https://arxiv.org/abs/2010.11929)

### **Parameters**

- $\cdot$  dim  $(int)$  Dimension of the embedding
- num\_heads  $(int)$  Number of the attention heads
- head\_dim  $(int)$  Dimension of each head
- p\_dropout  $(f$ *loat* $) Dropout Probability$

### forward(*x*)

**Parameters**  $x(torch. Tensor) - Input tensor$ 

#### **Returns**

Returns output tensor by applying self-attention on input tensor

**Return type**

torch.Tensor

training: bool

## <span id="page-8-2"></span>**3.2 Cross Attention**

class vformer.attention.cross.CrossAttention(*query\_dim*, *context\_dim*, *num\_heads=8*, *head\_dim=64*) Bases: Module

This variant of Cross Attention is iteratively used in Perciever IO.

In Cross-Attention, cls token from one branch and patch token from another branch are fused together.

### **Parameters**

• query\_dim  $(int)$  – Dimension of query array

- <span id="page-9-0"></span>• context\_dim  $(int)$  – Dimension of context array
- num\_heads  $(int)$  Number of cross-attention heads
- head\_dim  $(int)$  Dimension of each head

### forward(*x*, *context*, *mask=None*)

Defines the computation performed at every call.

Should be overridden by all subclasses.

**Note:** Although the recipe for forward pass needs to be defined within this function, one should call the Module instance afterwards instead of this since the former takes care of running the registered hooks while the latter silently ignores them.

### training: bool

### class vformer.attention.cross.CrossAttentionWithClsToken(*cls\_dim*, *patch\_dim*, *num\_heads=8*, *head\_dim=64*)

### Bases: Module

Cross-Attention with Cls Token introduced in Paper: CrossViT: [Cross-Attention Multi-Scale Vision Transformer](https://arxiv.org/abs/2103.14899) [for Image Classification](https://arxiv.org/abs/2103.14899)

In Cross-Attention, cls token from one branch and patch token from another branch are fused together.

### **Parameters**

- $cls\_dim(int)$  Dimension of cls token embedding
- patch\_dim  $(int)$  Dimension of patch token embeddings cls token to be fused with
- num\_heads  $(int)$  Number of cross-attention heads
- head\_dim  $(int)$  Dimension of each head

### forward(*cls*, *patches*)

#### **Parameters**

- $\mathbf x$  (torch. Tensor) Input tensor
- cls (torch. Tensor) CLS token from one branch
- patch (torch. Tensor) patch tokens from another branch

#### **Returns**

Returns output tensor by applying cross attention on input tensor

### **Return type**

torch.Tensor

### training: bool

## <span id="page-10-2"></span><span id="page-10-0"></span>**3.3 Spatial Self Attention**

```
class vformer.attention.spatial.SpatialAttention(dim, num_heads, sr_ratio=1, qkv_bias=False,
                                                       qk_scale=None, attn_drop=0.0, proj_drop=0.0,
```
*linear=False*, *activation=<class 'torch.nn.modules.activation.GELU'>*)

### Bases: Module

Spatial Reduction Attention introduced in : [Pyramid Vision Transformer: A Versatile Backbone for Dense Pre](https://arxiv.org/abs/2102.12122)[diction without Convolutions](https://arxiv.org/abs/2102.12122) This class also supports the linear complexity spatial attention in the improved [paper](https://arxiv.org/abs/2106.13797)

#### **Parameters**

- $\cdot$  dim  $(int)$  Dimension of the input tensor
- num\_heads  $(int)$  Number of attention heads
- $sr\_ratio(int) Spatial Reduction ratio$
- **qkv\_bias** (bool) If True, add a learnable bias to query, key, value, default is True
- qk\_scale (float, optional) Override default qk scale of head\_dim \*\* -0.5 if set
- attn\_drop (float, optional) Dropout rate
- proj\_drop (float, optional) Dropout rate
- **linear** (bool) Whether to use linear Spatial attention, default is False.
- activation (nn. Module) Activation function, default is nn. GELU.

### forward $(x, H, W)$

### **Parameters**

- $x$  (*torch. Tensor*) Input tensor
- $H(int)$  Height of image patches
- $W(int) Width of image patches$

#### **Returns**

Returns output tensor by applying spatial attention on input tensor

**Return type** torch.Tensor

training: bool

## <span id="page-10-1"></span>**3.4 Window Attention**

class vformer.attention.window.WindowAttention(*dim*, *window\_size*, *num\_heads*, *qkv\_bias=True*,

*qk\_scale=None*, *attn\_dropout=0.0*, *proj\_dropout=0.0*)

Bases: Module

Implementation of Window Attention introduced in: [Swin Transformer: Hierarchical Vision Transformer using](https://arxiv.org/abs/2103.14030) [Shifted Windows](https://arxiv.org/abs/2103.14030)

- <span id="page-11-1"></span>•  $\dim (int)$  – Number of input channels.
- window\_size (int or tuple[int]) The height and width of the window.
- num\_heads  $(int)$  Number of attention heads.
- qkv\_bias (bool) If True, add a learnable bias to query, key, value, default is True
- **qk\_scale** (float, optional) Override default qk scale of head dim \*\* -0.5 if set
- attn\_dropout (float, optional) Dropout rate, default is 0.0.
- proj\_dropout  $(f$ *loat* $,  $optional$ ) Dropout rate, default is 0.0.$

forward(*x*, *mask=None*)

### **Parameters**

- $x (torch. Tensor) input Tensor$
- mask (torch. Tensor) Attention mask used for shifted window attention, if None, window attention will be used, else attention mask will be taken into consideration. for better understanding you may refer [this github issue.](https://github.com/microsoft/Swin-Transformer/issues/38)

### **Returns**

Returns output tensor by applying Window-Attention or Shifted-Window-Attention on input tensor

### **Return type**

torch.Tensor

training: bool

## <span id="page-11-0"></span>**3.5 Memory Efficient self Attention O(n)**

class vformer.attention.memory\_efficient.MemoryEfficientAttention(*dim*, *num\_heads=8*, *head\_dim=64*, *p\_dropout=0.0*, *query\_chunk\_size=1024*, *key\_chunk\_size=4096*)

Bases: Module

Memory Effecient attention introduced in paper [Self-attention Does Not Need O\(n2\) Memory](https://arxiv.org/abs/2112.05682)

Implementation based on [this repository](https://github.com/AminRezaei0x443/memory-efficient-attention)

**Parameters**

- $\cdot$  dim  $(int)$  Dimension of the embedding
- num\_heads  $(int)$  Number of the attention heads
- head\_dim  $(int)$  Dimension of each head
- **p\_dropout** (*float*) Dropout Probability

static dynamic\_slice(*x*, *starts*, *sizes*)

### forward(*x*)

**Parameters**  $x(torch. Tensor) - Input tensor$ 

<span id="page-12-1"></span>**Returns** Returns output tensor by applying self-attention on input tensor **Return type** torch.Tensor static map\_pt(*f*, *xs*) query\_chunk\_attention(*query*, *key*, *value*)

static scan(*f*, *init*, *xs*, *length=None*)

static summarize\_chunk(*query*, *key*, *value*)

training: bool

## <span id="page-12-0"></span>**3.6 Gated Positional Self Attention**

class vformer.attention.gated\_positional.GatedPositionalSelfAttention(*dim*, *num\_heads=8*, *head\_dim=64*, *p\_dropout=0*)

Bases: [VanillaSelfAttention](#page-8-3)

Implementation of the Gated Positional Self-Attention from the paper: [ConViT: Improving Vision Transformers](https://arxiv.org/abs/2103.10697) [with Soft Convolutional Inductive Biases](https://arxiv.org/abs/2103.10697)

### **Parameters**

- $\cdot$  dim  $(int)$  Dimension of the embedding
- num\_heads  $(int)$  Number of the attention heads, default is 8
- head\_dim  $(int)$  Dimension of each head, default is 64
- **p\_dropout**  $(fload)$  Dropout probability, default is 0.0

### forward(*x*)

**Parameters**  $x(torch. Tensor)$  – Input tensor

**Returns**

Returns output tensor by applying self-attention on input tensor

**Return type**

torch.Tensor

rel\_embedding(*n*)

training: bool

## <span id="page-13-1"></span><span id="page-13-0"></span>**3.7 Self Attention with Convolutional Projection**

class vformer.attention.convvt.ConvVTAttention(*dim\_in*, *dim\_out*, *num\_heads*, *img\_size*,

*attn\_dropout=0.0*, *proj\_dropout=0.0*, *method='dw\_bn'*, *kernel\_size=3*, *stride\_kv=1*, *stride\_q=1*, *padding\_kv=1*, *padding\_q=1*, *with\_cls\_token=False*)

### Bases: Module

Attention with Convolutional Projection introduced in Paper: [Introducing Convolutions to Vision Transformers](https://arxiv.org/abs/2103.15808) Position-wise linear projection for Multi-Head Self-Attention (MHSA) replaced by Depth-wise separable convolutions

### **Parameters**

- dim\_in  $(int)$  Dimension of input tensor
- dim\_out  $(int)$  Dimension of output tensor
- num\_heads  $(int)$  Number of heads in attention
- img\_size  $(int)$  Size of image
- attn\_dropout (float) Probability of dropout in attention
- proj\_dropout (float) Probability of dropout in convolution projection
- method  $(str)$  Method of projection, 'dw\_bn' for depth-wise convolution and batch norm, 'avg' for average pooling. default is 'dw\_bn'
- kernel\_size  $(int)$  Size of kernel
- stride\_kv  $(int)$  Size of stride for key value
- stride\_q  $(int)$  Size of stride for query
- padding\_kv  $(int)$  Padding for key value
- **padding\_q**  $(int)$  Padding for query
- with\_cls\_token (bool) Whether to include classification token, default is `False`.

### forward(*x*)

### **Parameters**

 $x$  (torch. Tensor) – Input tensor

### **Returns**

Returns output tensor by applying self-attention on input tensor

### **Return type**

torch.Tensor

### forward\_conv(*x*)

training: bool

## **FOUR**

### **COMMON**

## <span id="page-14-3"></span><span id="page-14-1"></span><span id="page-14-0"></span>**4.1 Base Classification Model**

class vformer.common.base\_model.BaseClassificationModel(*img\_size*, *patch\_size*, *in\_channels=3*, *pool='cls'*)

### **Parameters**

- img\_size  $(int)$  Size of the image
- patch\_size (int or tuple(int)) Size of the patch
- $\cdot$  in\_channels  $(int)$  Number of channels in input image
- pool  $(str)$  Feature pooling type, must be one of {mean, cls}

### <span id="page-14-2"></span>**4.2 Blocks**

class vformer.common.blocks.DWConv(*dim*, *kernel\_size\_dwconv=3*, *stride\_dwconv=1*, *padding\_dwconv=1*, *bias\_dwconv=True*)

Depth Wise Convolution

#### **Parameters**

- $\cdot$  dim  $(int)$  Dimension of the input tensor
- kernel\_size\_dwconv  $(int, optimal) Size$  of the convolution kernel, default is 3
- stride\_dwconv  $(int)$  Stride of the convolution, default is 1
- padding\_dwconv (int or tuple or str) Padding added to all sides of the input, default is 1
- bias\_dwconv (bool) Whether to add learnable bias to the output, default is True.

forward $(x, H, W)$ 

#### **Parameters**

- $x (torch. Tensor)$  Input tensor
- $H(int)$  Height of image patch
- $W(int) Width of image patch$

#### **Returns**

Returns output tensor after performing depth-wise convolution operation

**Return type** torch.Tensor

### **FIVE**

### **DECODER**

### <span id="page-16-3"></span><span id="page-16-1"></span><span id="page-16-0"></span>**5.1 MLP**

class vformer.decoder.mlp.MLPDecoder(*config=(1024,)*, *n\_classes=10*)

Bases: Module

**Parameters**

- config (int or tuple or list) Configuration of the hidden layer(s)
- $n_{\text{1}}$ classes (int) Number of classes for classification

forward $(x)$ 

#### **Parameters**

 $x(torch. Tensor) - Input tensor$ 

### **Returns**

Returns output tensor of size *n\_classes*, Note that *torch.nn.Softmax* is not applied to the output tensor.

**Return type** torch.Tensor

## <span id="page-16-2"></span>**5.2 Perceiver IO Decoder**

class vformer.decoder.perceiver\_io.PerceiverIODecoder(*dim=32*, *latent\_dim=512*, *queries\_dim=32*, *num\_cross\_heads=1*, *cross\_head\_dim=64*, *logits\_dim=None*, *decoder\_ff=False*)

Implementation of the Perceiver IO Decoder

- $\cdot$  dim (int) Size of sequence to be encoded
- latent\_dim (int) Dimension of latent array
- queries\_dim  $(int)$  Dimension of queries array
- num\_latents  $(int)$  Number of latent arrays
- num\_cross\_heads (int) Number of heads for cross attention
- cross\_head\_dim (int) Dimension of cross attention head
- logits\_dim (int, optional) Dimension of output logits

• decoder\_ff (bool) – Whether to include a feed forward layer for the decoder attention block

### <span id="page-17-2"></span>forward(*x*, *mask=None*, *queries=None*)

Defines the computation performed at every call.

Should be overridden by all subclasses.

**Note:** Although the recipe for forward pass needs to be defined within this function, one should call the Module instance afterwards instead of this since the former takes care of running the registered hooks while the latter silently ignores them.

### <span id="page-17-0"></span>**5.3 Task Heads**

### **5.3.1 Segmentation**

### <span id="page-17-1"></span>**Double Convolution**

class vformer.decoder.task\_heads.segmentation.head.DoubleConv(*in\_channels*, *out\_channels*)

Bases: Module

Module consisting of two convolution layers and activations

### forward(*x*)

Defines the computation performed at every call.

Should be overridden by all subclasses.

**Note:** Although the recipe for forward pass needs to be defined within this function, one should call the Module instance afterwards instead of this since the former takes care of running the registered hooks while the latter silently ignores them.

class vformer.decoder.task\_heads.segmentation.head.SegmentationHead(*out\_channels=1*,

*embed\_dims=[64, 128, 256, 512]*)

Bases: Module

U-net like up-sampling block

forward(*skip\_connections*)

Defines the computation performed at every call.

Should be overridden by all subclasses.

**Note:** Although the recipe for forward pass needs to be defined within this function, one should call the Module instance afterwards instead of this since the former takes care of running the registered hooks while the latter silently ignores them.

## **SIX**

## **ENCODERS**

## <span id="page-18-4"></span><span id="page-18-1"></span><span id="page-18-0"></span>**6.1 Embedding Layers**

### <span id="page-18-2"></span>**6.1.1 Linear Embedding**

class vformer.encoder.embedding.linear.LinearEmbedding(*embedding\_dim*, *patch\_height*, *patch\_width*, *patch\_dim*)

Projects image patches into embedding space using Linear layer.

### **Parameters**

- embedding\_dim  $(int)$  Dimension of the resultant embedding
- patch\_height  $(int)$  Height of the patch
- patch\_width  $(int)$  Width of the patch
- patch\_dim  $(int)$  Dimension of the patch

### forward $(x)$

**Parameters**  $x(torch. Tensor) - Input tensor$ 

### **Returns**

Returns patch embeddings of size *embedding\_dim*

**Return type**

torch.Tensor

### <span id="page-18-3"></span>**6.1.2 Patch Overlap Embedding**

class vformer.encoder.embedding.overlappatch.OverlapPatchEmbed(*img\_size*, *patch\_size*, *stride=4*,

*in\_channels=3*, *embedding\_dim=768*, *norm\_layer=<class 'torch.nn.modules.normalization.LayerNorm'>*)

- $img\_size(int) Image Size$
- patch\_size (int or tuple(int)) Patch Size
- stride  $(int)$  Stride of the convolution, default is 4
- <span id="page-19-2"></span>• in\_channels  $(int)$  – Number of input channels in the image, default is 3
- embedding\_dim (int) Number of linear projection output channels, default is 768
- norm\_layer (nn. Module, optional) Normalization layer, default is nn. LayerNorm

### **Parameters**

 $x(torch. Tensor)$  – Input tensor

### **Returns**

- **x** (*torch.Tensor*) Input tensor
- **H** (*int*) Height of Patch
- **W** (*int*) Width of Patch

### <span id="page-19-0"></span>**6.1.3 Patch Embedding**

class vformer.encoder.embedding.patch.PatchEmbedding(*img\_size*, *patch\_size*, *in\_channels*, *embedding\_dim*, *norm\_layer=<class 'torch.nn.modules.normalization.LayerNorm'>*)

### **Parameters**

- img\_size  $(int)$  Image Size
- patch\_size (int) Patch Size
- $\cdot$  in\_channels  $(int)$  Number of input channels in the image
- embedding\_dim  $(int)$  Number of linear projection output channels
- norm\_layer (nn.Module,) Normalization layer, Default is *nn.LayerNorm*

### forward(*x*)

#### **Parameters**

 $x$  (torch. Tensor) – Input tensor

### **Returns**

Returns output tensor by applying convolution operation with same *kernel\_size* and *stride* on input tensor.

### **Return type**

torch.Tensor

### <span id="page-19-1"></span>**6.1.4 Positional Embedding**

class vformer.encoder.embedding.pos\_embedding.PVTPosEmbedding(*pos\_shape*, *pos\_dim*,

*p\_dropout=0.0*, *std=0.02*)

Positional Embedding class used in Pyramid vision transformer.

- pos\_shape (int or tuple(int)) The shape of the absolute position embedding.
- pos\_dim  $(int)$  The dimension of the absolute position embedding.
- p\_dropout (float, optional) Probability of an element to be zeroed, default is 0.2

• std (float) – Standard deviation for truncated normal distribution

<span id="page-20-1"></span> $$ 

Defines the computation performed at every call.

Should be overridden by all subclasses.

**Note:** Although the recipe for forward pass needs to be defined within this function, one should call the Module instance afterwards instead of this since the former takes care of running the registered hooks while the latter silently ignores them.

resize\_pos\_embed(*pos\_embed*, *shape*, *mode='bilinear'*, *\*\*kwargs*)

#### **Parameters**

- pos\_embed (torch. Tensor) Position embedding weights
- shape  $(tuple)$  Required shape
- mode (str (nearest | linear | bilinear | bicubic | trilinear )) Algorithm used for up/down sampling, default is bilinear.

class vformer.encoder.embedding.pos\_embedding.PosEmbedding(*shape*, *dim*, *drop=None*,

*sinusoidal=False*, *std=0.02*)

Generalised Positional Embedding class

### forward(*x*)

Defines the computation performed at every call.

Should be overridden by all subclasses.

**Note:** Although the recipe for forward pass needs to be defined within this function, one should call the Module instance afterwards instead of this since the former takes care of running the registered hooks while the latter silently ignores them.

### <span id="page-20-0"></span>**6.1.5 Convvt**

```
class vformer.encoder.embedding.convvt.ConvEmbedding(patch_size=7, in_channels=3,
```
*embedding\_dim=64*, *stride=4*, *padding=2*)

Projects image patches into embedding space using convolutional layer.

**Parameters**

- patch\_size (int, default is  $7$ ) Size of a patch
- in\_channels (int, default is  $3$ ) Number of input channels
- embedding\_dim (int, default is  $64$ ) Dimension of hidden layer
- stride (int or tuple, default is  $4$ ) Stride of the convolution operation
- **padding** (int, default is  $2$ ) Padding to all sides of the input

forward(*x*)

#### **Parameters**

 $x(torch.tensor)$  – Input tensor

<span id="page-21-1"></span>**Returns**

Returns output tensor (embedding) by applying a convolution operations on input tensor

**Return type** torch.Tensor

### <span id="page-21-0"></span>**6.1.6 Video Patch Embeddings**

class vformer.encoder.embedding.video\_patch\_embeddings.LinearVideoEmbedding(*embedding\_dim*,

*patch\_height*, *patch\_width*, *patch\_dim*)

### **Parameters**

- embedding\_dim  $(int)$  Dimension of the resultant embedding
- patch\_height  $(int)$  Height of the patch
- patch\_width  $(int)$  Width of the patch
- patch\_dim (int) patch\_dimension

### forward(*x*)

**Parameters**  $x(torch. Tensor) - Input tensor$ 

### **Returns**

Returns patch embeddings of size *embedding\_dim*

**Return type** torch.Tensor

class vformer.encoder.embedding.video\_patch\_embeddings.TubeletEmbedding(*embedding\_dim*,

*tubelet\_t*, *tubelet\_h*, *tubelet\_w*, *in\_channels*)

### **Parameters**

- embedding\_dim  $(int)$  Dimension of the resultant embedding
- tubelet\_t (int) Temporal length of single tube/patch
- tubelet\_h  $(int)$  Heigth of single tube/patch
- tubelet\_w  $(int)$  Width of single tube/patch
- $\cdot$  in\_channels (int) Number of channels

### forward $(x)$

**Parameters**

 $\mathbf{x}$  (Torch.tensor) – Input tensor

### <span id="page-22-1"></span><span id="page-22-0"></span>**6.2 Cross Encoder**

class vformer.encoder.cross.CrossEncoder(*embedding\_dim\_s=1024*, *embedding\_dim\_l=1024*,

*attn\_heads\_s=16*, *attn\_heads\_l=16*, *cross\_head\_s=8*, *cross\_head\_l=8*, *head\_dim\_s=64*, *head\_dim\_l=64*, *cross\_dim\_head\_s=64*, *cross\_dim\_head\_l=64*, *depth\_s=6*, *depth\_l=6*, *mlp\_dim\_s=2048*, *mlp\_dim\_l=2048*, *p\_dropout\_s=0.0, p\_dropout\_l=0.0*)

Encoder block used in Cross-VIT .

#### **Parameters**

- embedding\_dim\_s  $(int)$  Dimension of the embedding of smaller patches, default is 1024
- embedding\_dim\_ $l$  (int) Dimension of the embedding of larger patches, default is 1024
- attn\_heads\_s (int) Number of self-attention heads for the smaller patches, default is 16
- attn\_heads\_1 (int) Number of self-attention heads for the larger patches, default is 16
- $\text{cross}\_\text{head}\_\text{s}$  (int) Number of cross-attention heads for the smaller patches, default is 8
- cross\_head\_1 (int) Number of cross-attention heads for the larger patches, default is 8
- head\_dim\_s  $(int)$  Dimension of the head of the attention for the smaller patches, default is 64
- head\_dim\_1 (int) Dimension of the head of the attention for the larger patches, default is 64
- cross\_dim\_head\_s  $(int)$  Dimension of the head of the cross-attention for the smaller patches, default is 64
- cross\_dim\_head\_1 (int) Dimension of the head of the cross-attention for the larger patches, default is 64
- depth\_ $s(int)$  Number of self-attention layers in encoder for the smaller patches, default is 6
- depth $\textbf{1}$  (int) Number of self-attention layers in encoder for the larger patches, default is 6
- $mlp\_dim_s (int)$  Dimension of the hidden layer in the feed-forward layer for the smaller patches, default is 2048
- mlp\_dim\_1 (int) Dimension of the hidden layer in the feed-forward layer for the larger patches, default is 2048
- $p_d$ ropout\_s  $(fload)$  Dropout probability for the smaller patches, default is 0.0
- $p_d$ ropout<sub>-</sub>1 (*float*) Dropout probability for the larger patches, default is 0.0

### forward(*emb\_s*, *emb\_l*)

Defines the computation performed at every call.

Should be overridden by all subclasses.

**Note:** Although the recipe for forward pass needs to be defined within this function, one should call the Module instance afterwards instead of this since the former takes care of running the registered hooks while the latter silently ignores them.

### <span id="page-23-2"></span><span id="page-23-0"></span>**6.3 FeedForward MLP**

class vformer.encoder.nn.FeedForward(*dim*, *hidden\_dim=None*, *out\_dim=None*, *p\_dropout=0.0*)

**Parameters**

- $\dim (int)$  Dimension of the input tensor
- hidden\_dim (int, optional) Dimension of hidden layer
- out\_dim (int, optional) Dimension of the output tensor
- **p\_dropout**  $(fload)$  Dropout probability, default=0.0

forward $(x)$ 

#### **Parameters**

 $x(torch. Tensor) - Input tensor$ 

#### **Returns**

Returns output tensor by performing linear operations and activation on input tensor

#### **Return type**

torch.Tensor

### <span id="page-23-1"></span>**6.4 Pyramid Encoder**

class vformer.encoder.pyramid.PVTEncoder(*dim*, *num\_heads*, *mlp\_ratio*, *depth*, *qkv\_bias*, *qk\_scale*, *p\_dropout*, *attn\_dropout*, *drop\_path*, *activation*, *use\_dwconv*, *sr\_ratio*, *linear=False*, *drop\_path\_mode='batch'*)

- $\dim (int)$  Dimension of the input tensor
- num\_heads  $(int)$  Number of attention heads
- mlp\_ratio Ratio of MLP hidden dimension to embedding dimension
- depth  $(int)$  Number of attention layers in the encoder
- $qkv_bias(bool)$  Whether to add a bias vector to the q,k, and v matrices
- qk\_scale (float, optional) Override default qk scale of head\_dim \*\* -0.5 in Spatial Attention if set
- **p\_dropout**  $(fload)$  Dropout probability
- attn\_dropout  $(flast)$  Dropout probability
- drop\_path  $(tuple(float)) List$  of stochastic drop rate
- activation (nn. Module) Activation layer
- use\_dwconv  $(bool)$  Whether to use depth-wise convolutions in overlap-patch embedding
- sr\_ratio (float) Spatial Reduction ratio
- **linear** (bool) Whether to use linear Spatial attention, default is `False`.
- drop\_path\_mode (str) Mode for *StochasticDepth <https://pytorch.org/vision/main/generated/torchvision.ops.stochastic\_depth.html>\_ , must be one of {``batch`* or row}

### <span id="page-24-0"></span>forward(*x*, *\*\*kwargs*)

Defines the computation performed at every call.

Should be overridden by all subclasses.

**Note:** Although the recipe for forward pass needs to be defined within this function, one should call the Module instance afterwards instead of this since the former takes care of running the registered hooks while the latter silently ignores them.

class vformer.encoder.pyramid.PVTFeedForward(*dim*, *hidden\_dim=None*, *out\_dim=None*,

*activation=<class 'torch.nn.modules.activation.GELU'>*, *p\_dropout=0.0*, *linear=False*, *use\_dwconv=False*, *\*\*kwargs*)

#### **Parameters**

- $\dim (int)$  Dimension of the input tensor
- hidden\_dim (int, optional) Dimension of hidden layer
- out\_dim (int, optional) Dimension of output tensor
- activation (nn. Module) Activation Layer, default is nn. GELU
- **p\_dropout**  $(float)$  Dropout probability/rate, default is 0.0
- **linear** (bool) Whether to use linear Spatial attention, default is False
- use\_dwconv (boo1) Whether to use Depth-wise convolutions, default is False
- kernel\_size\_dwconv (int) *kernel\_size* parameter for 2D convolution used in Depth wise convolution
- stride\_dwconv (int) *stride* parameter for 2D convolution used in Depth wise convolution
- padding\_dwconv (int) *padding* parameter for 2D convolution used in Depth wise convolution
- bias\_dwconv (bool) *bias* parameter for 2D convolution used in Depth wise convolution

forward(*x*, *\*\*kwargs*)

### **Parameters**

- $x (torch. Tensor) Input tensor$
- $H(int)$  Height of image patch
- $W(int) Width of image patch$

### **Returns**

Returns output tensor

### **Return type**

torch.Tensor

### <span id="page-25-2"></span><span id="page-25-0"></span>**6.5 Perceiver IO Encoder**

class vformer.encoder.perceiver\_io.PerceiverIOEncoder(*dim=32*, *depth=6*, *latent\_dim=512*, *num\_latents=512*, *num\_cross\_heads=1*, *num\_latent\_heads=8*, *cross\_head\_dim=64*, *latent\_head\_dim=64*)

Implementation of the Perceiver IO Encoder containing Iterative Cross Attention and Processor

### **Parameters**

- $\cdot$  dim (int) Size of sequence to be encoded
- depth  $(int)$  Depth of latent attention blocks
- latent\_dim (int) Dimension of latent array
- num\_latents  $(int)$  Number of latent arrays
- num\_cross\_heads (int) Number of heads for cross attention
- num\_latent\_heads  $(int)$  Number of heads for latent attention
- cross\_head\_dim  $(int)$  Dimension of cross attention head
- latent\_head\_dim  $(int)$  Dimension of latent attention head

#### forward(*x*, *mask=None*)

Defines the computation performed at every call.

Should be overridden by all subclasses.

**Note:** Although the recipe for forward pass needs to be defined within this function, one should call the Module instance afterwards instead of this since the former takes care of running the registered hooks while the latter silently ignores them.

## <span id="page-25-1"></span>**6.6 Swin Encoder**

class vformer.encoder.swin.SwinEncoder(*dim*, *input\_resolution*, *depth*, *num\_heads*, *window\_size*,

*mlp\_ratio=4.0*, *qkv\_bias=True*, *qkv\_scale=None*, *p\_dropout=0.0*, *attn\_dropout=0.0*, *drop\_path=0.0*, *norm\_layer=<class 'torch.nn.modules.normalization.LayerNorm'>*, *downsample=None*, *use\_checkpoint=False*)

- $\dim (int)$  Number of input channels.
- input\_resolution (tuple[int]) Input resolution.
- depth  $(int)$  Number of blocks.
- num\_heads  $(int)$  Number of attention heads.
- window\_size  $(int)$  Local window size.
- mlp\_ratio (float) Ratio of MLP hidden dim to embedding dim.
- **qkv\_bias** (bool, default is True) Whether to add a bias vector to the q,k, and v matrices
- <span id="page-26-0"></span>• **qk\_scale** (float, optional) – Override default qk scale of head  $\dim$  \*\* -0.5 in Window Attention if set
- p\_dropout  $(float, )$  Dropout rate.
- attn\_dropout (float, optional) Attention dropout rate
- drop\_path\_rate  $(f$ *loat or tuple* $[ $f$ *loat*]) Stochastic depth rate.$
- norm\_layer (nn. Module) Normalization layer. default is nn. LayerNorm
- downsample (nn. Module, optional) Downsample layer(like PatchMerging) at the end of the layer, default is None

```
Parameters
   x (torch.Tensor) -
```
**Returns** Returns output tensor

#### **Return type**

torch.Tensor

class vformer.encoder.swin.SwinEncoderBlock(*dim*, *input\_resolution*, *num\_heads*, *window\_size=7*, *shift\_size=0*, *mlp\_ratio=4.0*, *qkv\_bias=True*, *qk\_scale=None*, *p\_dropout=0.0*, *attn\_dropout=0.0*,

*drop\_path\_rate=0.0*, *norm\_layer=<class 'torch.nn.modules.normalization.LayerNorm'>*, *drop\_path\_mode='batch'*)

### **Parameters**

- $\cdot$  dim (int) Number of the input channels
- input\_resolution (int or tuple[int]) Input resolution of patches
- num\_heads  $(int)$  Number of attention heads
- window\_size  $(int)$  Window size
- shift\_size (int) Shift size for Shifted Window Masked Self Attention (SW\_MSA)
- mlp\_ratio (float) Ratio of MLP hidden dimension to embedding dimension
- **qkv\_bias** (bool, default= True) Whether to add a bias vector to the q,k, and v matrices
- $q$ k\_scale (float, Optional) –
- **p\_dropout**  $(fload)$  Dropout rate
- attn\_dropout  $(f$ *loat* $) Dropout rate$
- drop\_path\_rate  $(flost)$  Stochastic depth rate
- norm\_layer (nn.Module) Normalization layer, default is *nn.LayerNorm*

### forward(*x*)

#### **Parameters**

 $\mathbf x$  (torch. Tensor) –

### **Returns**

Returns output tensor

<span id="page-27-2"></span>**Return type** torch.Tensor

## <span id="page-27-0"></span>**6.7 Vanilla Encoder**

class vformer.encoder.vanilla.VanillaEncoder(*embedding\_dim*, *depth*, *num\_heads*, *head\_dim*, *mlp\_dim*, *p\_dropout=0.0*, *attn\_dropout=0.0*, *drop\_path\_rate=0.0*, *drop\_path\_mode='batch'*)

**Parameters**

- embedding\_dim  $(int)$  Dimension of the embedding
- depth  $(int)$  Number of self-attention layers
- num\_heads  $(int)$  Number of the attention heads
- head\_dim  $(int)$  Dimension of each head
- $mlp\_dim (int) Dimension of the hidden layer in the feed-forward layer$
- **p\_dropout** (*float*) Dropout Probability
- attn\_dropout (float) Dropout Probability
- drop\_path\_rate  $(fload)$  Stochastic drop path rate

### forward(*x*)

### **Parameters**

 $x$  (torch. Tensor) –

#### **Returns**

Returns output tensor

**Return type** torch.Tensor

## <span id="page-27-1"></span>**6.8 ConViT**

class vformer.encoder.convit.ConViTEncoder(*embedding\_dim*, *depth*, *num\_heads*, *head\_dim*, *mlp\_dim*, *p\_dropout=0*, *attn\_dropout=0*, *drop\_path\_rate=0*, *drop\_path\_mode='batch'*)

- embedding\_dim  $(int)$  Dimension of the embedding
- depth  $(int)$  Number of self-attention layers
- num\_heads  $(int)$  Number of the attention heads
- head\_dim  $(int)$  Dimension of each head
- $mlp\_dim (int) Dimension of the hidden layer in the feed-forward layer$
- p\_dropout  $(flast)$  Dropout Probability
- attn\_dropout (float) Dropout Probability
- drop\_path\_rate  $(fload)$  Stochastic drop path rate

## <span id="page-28-1"></span><span id="page-28-0"></span>**6.9 ConvVT**

```
class vformer.encoder.convvt.ConvVTBlock(dim_in, dim_out, mlp_ratio=4.0, p_dropout=0.0,
                                              drop_path=0.0, drop_path_mode='batch', **kwargs)
```
Implementation of a Attention MLP block in CVT

### **Parameters**

- $dim_in(int)$  Input dimensions
- $\cdot$  dim\_out (int) Output dimensions
- num\_heads  $(int)$  Number of heads in attention
- $img\_size(int) Size of image$
- mlp\_ratio (float) Feature dimension expansion ratio in MLP, default is 4.
- **p\_dropout**  $(fload)$  Probability of dropout in MLP, default is 0.0
- attn\_dropout  $(fload)$  Probability of dropout in attention, default is 0.0
- drop\_path  $(fload)$  Probability of droppath, default is 0.0
- with\_cls\_token (bool) Whether to include classification token, default is False

### forward(*x*)

Defines the computation performed at every call.

Should be overridden by all subclasses.

**Note:** Although the recipe for forward pass needs to be defined within this function, one should call the Module instance afterwards instead of this since the former takes care of running the registered hooks while the latter silently ignores them.

```
class vformer.encoder.convvt.ConvVTStage(patch_size=7, patch_stride=4, patch_padding=0,
```
*in\_channels=3*, *embedding\_dim=64*, *depth=1*, *p\_dropout=0.0*, *drop\_path\_rate=0.0*, *with\_cls\_token=False*, *init='trunc\_norm'*, *\*\*kwargs*)

Implementation of a Stage in CVT

- patch\_size  $(int)$  Size of patch, default is 16
- patch\_stride  $(int)$  Stride of patch, default is 4
- patch\_padding  $(int)$  Padding for patch, default is 0
- in\_channels  $(int)$  Number of input channels in image, default is 3
- img\_size  $(int)$  Size of the image, default is 224
- embedding\_dim  $(int)$  Embedding dimensions, default is 64
- depth  $(int)$  Number of CVT Attention blocks in each stage, default is 1
- num heads  $(int)$  Number of heads in attention, default is 6
- mlp\_ratio ( $flost$ ) Feature dimension expansion ratio in MLP, default is 4.0
- **p\_dropout**  $(fload)$  Probability of dropout in MLP, default is 0.0
- <span id="page-29-0"></span>•  $attn\_dropout$  (float) – Probability of dropout in attention, default is 0.0
- drop\_path\_rate  $(fload)$  Probability for droppath, default is 0.0
- with\_cls\_token (bool) Whether to include classification token, default is False
- kernel\_size  $(int)$  Size of kernel, default is 3
- **padding\_q**  $(int)$  Size of padding in q, default is 1
- padding\_kv  $(int)$  Size of padding in kv, default is 2
- stride\_kv  $(int)$  Stride in kv, default is 2
- stride\_q  $(int)$  Stride in q, default is 1
- init (str) Initialization method, one of {trunc\_norm or xavier} default is trunc\_norm

Defines the computation performed at every call.

Should be overridden by all subclasses.

**Note:** Although the recipe for forward pass needs to be defined within this function, one should call the Module instance afterwards instead of this since the former takes care of running the registered hooks while the latter silently ignores them.

### **SEVEN**

### **FUNCTIONAL**

## <span id="page-30-3"></span><span id="page-30-1"></span><span id="page-30-0"></span>**7.1 Patch Merging**

class vformer.functional.merge.PatchMerging(*input\_resolution*, *dim*, *norm\_layer=<class 'torch.nn.modules.normalization.LayerNorm'>*)

### **Parameters**

- input\_resolution (int or tuple[int]) Resolution of input features
- dim  $(int)$  –

### forward(*x*)

Defines the computation performed at every call.

Should be overridden by all subclasses.

**Note:** Although the recipe for forward pass needs to be defined within this function, one should call the Module instance afterwards instead of this since the former takes care of running the registered hooks while the latter silently ignores them.

## <span id="page-30-2"></span>**7.2 Normalization Layers**

class vformer.functional.norm.PreNorm(*dim*, *fn*, *context\_dim=None*)

#### **Parameters**

- $\cdot$  dim  $(int)$  Dimension of the embedding
- $\mathbf{fn}$  (nn. Module) Attention class
- context\_dim (int) Dimension of the context array used in cross attention

### forward(*x*, *\*\*kwargs*)

Defines the computation performed at every call.

Should be overridden by all subclasses.

**Note:** Although the recipe for forward pass needs to be defined within this function, one should call the Module instance afterwards instead of this since the former takes care of running the registered hooks while the latter silently ignores them.

## **EIGHT**

## **MODELS**

## <span id="page-32-3"></span><span id="page-32-1"></span><span id="page-32-0"></span>**8.1 Classification**

### <span id="page-32-2"></span>**8.1.1 Compact Convolutional Transformer**

class vformer.models.classification.cct.CCT(*img\_size=224*, *patch\_size=4*, *in\_channels=3*, *seq\_pool=True*, *embedding\_dim=768*, *num\_layers=1*, *head\_dim=96*, *num\_heads=1*, *mlp\_ratio=4.0*, *n\_classes=1000*, *p\_dropout=0.1*, *attn\_dropout=0.1*, *drop\_path=0.1*, *positional\_embedding='learnable'*, *decoder\_config=(768, 1024)*, *pooling\_kernel\_size=3*, *pooling\_stride=2*, *pooling\_padding=1*)

Implementation of [Escaping the Big Data Paradigm with Compact Transformers](https://arxiv.org/abs/2104.05704)

- img\_size  $(int)$  Size of the image
- patch\_size  $(int)$  Size of the single patch in the image
- in\_channels  $(int)$  Number of input channels in image
- seq\_pool  $(bool)$  Whether to use sequence pooling or not
- embedding\_dim  $(int)$  Patch embedding dimension
- num\_layers (int) Number of Encoders in encoder block
- num\_heads  $(int)$  Number of heads in each transformer layer
- mlp\_ratio  $(fload)$  Ratio of mlp heads to embedding dimension
- $n$ <sub>-</sub>classes (int) Number of classes for classification
- $p_d$ ropout  $(flast)$  Dropout probability
- attn\_dropout  $(f$ *loat* $) Dropout probability$
- drop\_path  $(fload)$  Stochastic depth rate, default is 0.1
- positional\_embedding  $(str)$  One of the string values { 'learnable', 'sine', None}, default is 'learnable'.
- decoder\_config (tuple(int) or int) Configuration of the decoder. If None, the default configuration is used.
- pooling\_kernel\_size (int or tuple(int)) Size of the kernel in MaxPooling operation
- <span id="page-33-1"></span>• pooling\_stride (int or tuple(int)) – Stride of MaxPooling operation
- **pooling\_padding**  $(int)$  Padding in MaxPooling operation

**Parameters**  $x (torch. Tensor) - Input tensor$ 

**Returns**

Returns tensor of size *n\_classes*

**Return type**

torch.Tensor

### <span id="page-33-0"></span>**8.1.2 Cross-Attention Transformer**

class vformer.models.classification.cross.CrossViT(*img\_size*, *patch\_size\_s*, *patch\_size\_l*, *n\_classes*, *cross\_dim\_head\_s=64*, *cross\_dim\_head\_l=64*, *latent\_dim\_s=1024*, *latent\_dim\_l=1024*, *head\_dim\_s=64*, *head\_dim\_l=64*, *depth\_s=6*, *depth*  $l=6$ , *attn heads*  $s=l6$ , *attn heads*  $l=l6$ , *cross\_head\_s=8*, *cross\_head\_l=8*, *encoder\_mlp\_dim\_s=2048*, *encoder\_mlp\_dim\_l=2048*, *in\_channels=3*, *decoder\_config\_s=None*, *decoder\_config\_l=None*, *pool\_s='cls'*, *pool\_l='cls'*, *p\_dropout\_encoder\_s=0.0*, *p\_dropout\_encoder\_l=0.0*, *p\_dropout\_embedding\_s=0.0*, *p\_dropout\_embedding\_l=0.0*)

Implementation of [CrossViT: Cross-Attention Multi-Scale Vision Transformer for Image Classification](https://arxiv.org/abs/2103.14899)

- img\_size  $(int)$  Size of the image
- **patch\_size\_s**  $(int)$  Size of the smaller patches
- patch\_size\_ $l(int)$  Size of the larger patches
- $n$ <sub>-</sub>classes (int) Number of classes for classification
- cross\_dim\_head\_s  $(int)$  Dimension of the head of the cross-attention for the smaller patches
- cross\_dim\_head\_1 (int) Dimension of the head of the cross-attention for the larger patches
- latent\_dim\_s  $(int)$  Dimension of the hidden layer for the smaller patches
- latent\_dim\_1  $(int)$  Dimension of the hidden layer for the larger patches
- head\_dim\_s  $(int)$  Dimension of the head of the attention for the smaller patches
- head\_dim\_1 ( $int$ ) Dimension of the head of the attention for the larger patches
- depth  $\leq$  (int) Number of attention layers in encoder for the smaller patches
- depth $l(int)$  Number of attention layers in encoder for the larger patches
- $attn\_heads\_s (int) -$  Number of attention heads for the smaller patches
- <span id="page-34-1"></span>• attn\_heads\_ $l$  (int) – Number of attention heads for the larger patches
- $\text{cross\_head\_s}$  (int) Number of CrossAttention heads for the smaller patches
- cross\_head\_1 (int) Number of CrossAttention heads for the larger patches
- encoder\_mlp\_dim\_s  $(int)$  Dimension of hidden layer in the encoder for the smaller patches
- **encoder\_mlp\_dim\_l** (int) Dimension of hidden layer in the encoder for the larger patches
- in\_channels  $(int)$  Number of input channels
- decoder\_config\_s (int or tuple or list, optional) Configuration of the decoder for the smaller patches
- decoder\_config\_1 (int or tuple or list, optional) Configuration of the decoder for the larger patches
- poolst  $(str)$  Feature pooling type for the smaller patches, one of  ${cls, \text{'mean'}}$
- pool\_1 (str) Feature pooling type for the larger patches, one of  ${cls, "mean"}$
- p\_dropout\_encoder\_s (float) Dropout probability in the encoder for the smaller patches
- p\_dropout\_encoder\_ $l$  ( $f$ loat) Dropout probability in the encoder for the larger patches
- p\_dropout\_embedding\_s  $(flost)$  Dropout probability in the embedding layer for the smaller patches
- p\_dropout\_embedding\_l (float) Dropout probability in the embedding layer for the larger patches

### forward(*img*)

#### **Parameters**

 $img (torch.Tensor) - Input tensor$ 

#### **Returns**

Returns tensor of size *n\_classes*

### **Return type**

torch.Tensor

### <span id="page-34-0"></span>**8.1.3 Compact Vision Transformer**

class vformer.models.classification.cvt.CVT(*img\_size=224*, *patch\_size=4*, *in\_channels=3*, *seq\_pool=True*, *embedding\_dim=768*, *head\_dim=96*, *num\_layers=1*, *num\_heads=1*, *mlp\_ratio=4.0*, *n\_classes=1000*, *p\_dropout=0.1*, *attn\_dropout=0.1*, *drop\_path=0.1*, *positional\_embedding='learnable'*, *decoder\_config=(768, 1024)*)

Implementation of [Escaping the Big Data Paradigm with Compact Transformers](https://arxiv.org/abs/2104.05704)

- img\_size  $(int)$  Size of the image, default is 224
- **patch\_size**  $(int)$  Size of the single patch in the image, default is 4
- in\_channels  $(int)$  Number of input channels in image, default is 3
- <span id="page-35-1"></span>• seq pool  $(bool)$  – Whether to use sequence pooling, default is True
- embedding\_dim  $(int)$  Patch embedding dimension, default is 768
- num\_layers  $(int)$  Number of Encoders in encoder block, default is 1
- num\_heads  $(int)$  Number of heads in each transformer layer, default is 1
- **mlp\_ratio** ( $float$ ) Ratio of mlp heads to embedding dimension, default is 4.0
- **n\_classes** (int) Number of classes for classification, default is 1000
- **p\_dropout**  $(fload)$  Dropout probability, default is 0.0
- attn\_dropout  $(fload)$  Dropout probability, defualt is 0.0
- drop\_path  $(fload)$  Stochastic depth rate, default is 0.1
- positional\_embedding  $(str)$  One of the string values { 'learnable', 'sine', None}, default is 'learnable'
- decoder\_config (tuple(int) or int) Configuration of the decoder. If None, the default configuration is used.

### **Parameters**

 $x (torch. Tensor) - Input tensor$ 

#### **Returns**

Returns tensor of size *n\_classes*

### **Return type**

torch.Tensor

### <span id="page-35-0"></span>**8.1.4 Pyramid Vision Transformer**

class vformer.models.classification.pyramid.PVTClassification(*img\_size=224, patch\_size=[7, 3, 3,*

*3], in\_channels=3, n\_classes=1000, embed\_dims=[64, 128, 256, 512], num\_heads=[1, 2, 4, 8], mlp\_ratio=[4, 4, 4, 4], qkv\_bias=False, qk\_scale=None, p\_dropout=0.0, attn\_dropout=0.0, drop\_path\_rate=0.0, norm\_layer=<class 'torch.nn.modules.normalization.LayerNorm'>, depths=[3, 4, 6, 3], sr\_ratios=[8, 4, 2, 1], decoder\_config=None, linear=False, use\_dwconv=False, ape=True*)

Implementation of [Pyramid Vision Transformer: A Versatile Backbone for Dense Prediction without Convolu](https://arxiv.org/abs/2102.12122)[tion](https://arxiv.org/abs/2102.12122)

- img\_size  $(int)$  Image size
- patch\_size  $(list(int))$  List of patch size
- in\_channels  $(int)$  Input channels in image, default=3
- <span id="page-36-0"></span>•  $n$ <sub>-</sub>classes (int) – Number of classes for classification
- embed\_dims  $(int)$  Patch Embedding dimension
- num\_heads  $(tuple(int])$  Number of heads in each transformer layer
- depths  $(tuple[int]) Depth$  in each Transformer layer
- **mlp\_ratio**  $(f$ loat) Ratio of mlp heads to embedding dimension
- $qkv_bias(bool, default = True) Adds bias to the qkv if true$
- qk\_scale (float, optional) Override default qk scale of head\_dim \*\* -0.5 Spatial Attention if set
- **p\_dropout**  $(fload, )$  Dropout rate, default is 0.0
- attn\_dropout  $(f$ loat,) Attention dropout rate, default is 0.0
- drop\_path\_rate  $(flost)$  Stochastic depth rate, default is 0.1
- norm\_layer Normalization layer, default is nn.LayerNorm
- $sr\_ratios$  ( $float$ ) Spatial reduction ratio
- decoder\_config (int or tuple [int], optional) Configuration of the decoder. If None, the default configuration is used.
- **linear** (bool) Whether to use linear Spatial attention, default is False
- use\_dwconv  $(bool)$  Whether to use Depth-wise convolutions, default is False
- ape  $(bool)$  Whether to use absolute position embedding, default is True

#### **Parameters**

 $x$  (torch. Tensor) – Input tensor

### **Returns**

Returns tensor of size *n\_classes*

#### **Return type**

torch.Tensor

class vformer.models.classification.pyramid.PVTClassificationV2(*img\_size=224, patch\_size=[7, 3,*

*3, 3], in\_channels=3, n\_classes=1000, embedding\_dims=[64, 128, 256, 512], num\_heads=[1, 2, 4, 8], mlp\_ratio=[4, 4, 4, 4], qkv\_bias=False, qk\_scale=0.0, p\_dropout=0.0, attn\_dropout=0.0, drop\_path\_rate=0.0, norm\_layer=<class 'torch.nn.modules.normalization.LayerNorm'>, depths=[3, 4, 6, 3], sr\_ratios=[8, 4, 2, 1], decoder\_config=None, use\_dwconv=True, linear=False, ape=False*)

Implementation of [PVT v2: Improved Baselines with Pyramid Vision Transformer](https://arxiv.org/abs/2106.13797)

- <span id="page-37-1"></span>• img\_size  $(int)$  – Image size
- patch\_size  $(list(int))$  List of patch size
- $\cdot$  in\_channels (int) Input channels in image, default is 3
- $n$ <sub>-</sub>classes (int) Number of classes for classification
- embedding\_dims  $(int)$  Patch Embedding dimension
- num\_heads (tuple [int]) Number of heads in each transformer layer
- depths  $(tuple[int]) Depth$  in each Transformer layer
- **mlp\_ratio**  $(f$ loat) Ratio of mlp heads to embedding dimension
- $qkv_bias(bool, default = True) Adds bias to the qkv if true$
- **qk\_scale** (float, optional) Override default qk scale of head dim \*\* -0.5 in Spatial Attention if set
- **p\_dropout**  $(flast, )$  Dropout rate, default is 0.0
- attn\_dropout  $(f$ loat,) Attention dropout rate, default is 0.0
- drop\_path\_rate  $(float)$  Stochastic depth rate, default is 0.1
- norm\_layer (nn. Module) Normalization layer, default is nn. LayerNorm
- $sr\_ratios$  (*float*) Spatial reduction ratio
- decoder\_config (int or tuple[int], optional) Configuration of the decoder. If None, the default configuration is used.
- Linear  $(bool)$  Whether to use linear Spatial attention, default is False
- use\_dwconv (boo1) Whether to use Depth-wise convolutions, default is True
- ape  $(bool)$  Whether to use absolute position embedding, default is false

### <span id="page-37-0"></span>**8.1.5 Swin Transformer**

class vformer.models.classification.swin.SwinTransformer(*img\_size, patch\_size, in\_channels, n\_classes, embedding\_dim=96,*

*depths=[2, 2, 6, 2], num\_heads=[3, 6, 12, 24], window\_size=8, mlp\_ratio=4.0, qkv\_bias=True, qk\_scale=None, p\_dropout=0.0, attn\_dropout=0.0, drop\_path\_rate=0.1, norm\_layer=<class 'torch.nn.modules.normalization.LayerNorm'>, ape=True, decoder\_config=None, patch\_norm=True*)

Implementation of *Swin Transformer: Hierarchical Vision Transformer using Shifted Windows* [<https://arxiv.](https://arxiv.org/abs/2103.14030v1) [org/abs/2103.14030v1>](https://arxiv.org/abs/2103.14030v1)`\_

- $img\_size(int) Size of an Image$
- patch\_size  $(int)$  Patch Size
- in\_channels  $(int)$  Input channels in image, default=3
- **n\_classes** ( $int$ ) Number of classes for classification
- <span id="page-38-1"></span>• embedding\_dim  $(int)$  – Patch Embedding dimension
- depths  $(tuple[int])$  Depth in each Transformer layer
- num\_heads  $(tuple(int])$  Number of heads in each transformer layer
- window\_size  $(int)$  Window Size
- **mlp\_ratio**  $(f$ loat) Ratio of mlp heads to embedding dimension
- $qkv_bias(bool, default = True) Adds bias to the qkv if true$
- $q$ k\_scale (float, optional) Override default qk scale of head\_dim  $**$  -0.5 in Window Attention if set
- **p\_dropout**  $(f$ loat) Dropout rate, default is 0.0
- attn\_dropout  $(fload)$  Attention dropout rate, default is 0.0
- drop\_path\_rate  $(float)$  Stochastic depth rate, default is 0.1
- norm\_layer (nn. Module) Normalization layer, default is nn. LayerNorm
- ape (bool, optional) Whether to add relative/absolute position embedding to patch embedding, default is True
- decoder\_config (int or tuple[int], optional) Configuration of the decoder. If None, the default configuration is used.
- patch\_norm (bool, optional) Whether to add Normalization layer in PatchEmbedding, default is True

### **Parameters**

x (torch.Tensor) – Input tensor

### **Returns**

Returns tensor of size *n\_classes*

### **Return type**

torch.Tensor

### <span id="page-38-0"></span>**8.1.6 Vanilla Vision Transformer**

class vformer.models.classification.vanilla.VanillaViT(*img\_size*, *patch\_size*, *n\_classes*, *embedding\_dim=1024*, *head\_dim=64*, *depth=6*, *num\_heads=16*, *encoder\_mlp\_dim=2048*, *in\_channels=3*, *decoder\_config=None*, *pool='cls'*, *p\_dropout\_encoder=0.0*,

#### *p\_dropout\_embedding=0.0*)

Implementation of [An Image is Worth 16x16 Words: Transformers for Image Recognition at Scale](https://arxiv.org/abs/2010.11929)

- img\_size  $(int)$  Size of the image
- patch\_size  $(int)$  Size of a patch
- **n\_classes** ( $int$ ) Number of classes for classification
- embedding\_dim  $(int)$  Dimension of hidden layer
- <span id="page-39-1"></span>• head\_dim  $(int)$  – Dimension of the attention head
- depth  $(int)$  Number of attention layers in the encoder
- num\_heads  $(int)$  Number of the attention heads
- encoder\_mlp\_dim  $(int)$  Dimension of hidden layer in the encoder
- $\cdot$  in\_channels (int) Number of input channels
- decoder\_config (int or tuple or list, optional) Configuration of the decoder. If None, the default configuration is used.
- **pool**  $(str)$  Feature pooling type, one of  ${cls, "mean" }$
- **p\_dropout\_encoder**  $(fload)$  Dropout probability in the encoder
- **p\_dropout\_embedding**  $(flost)$  Dropout probability in the embedding layer

### **Parameters**

 $x$  (torch. Tensor) – Input tensor

### **Returns**

Returns tensor of size *n\_classes*

#### **Return type**

torch.Tensor

### <span id="page-39-0"></span>**8.1.7 Vision-friendly Transformer**

class vformer.models.classification.visformer.Visformer(*img\_size*, *n\_classes*, *depth: tuple*, *config: tuple*, *channel\_config: tuple*, *num\_heads=8*, *conv\_group=8*, *p\_dropout\_conv=0.0*, *p\_dropout\_attn=0.0*, *activation=<class 'torch.nn.modules.activation.GELU'>*, *pos\_embedding=True*)

A builder to construct a Vision-Friendly transformer model as in the paper [:Visformer: The Vision-friendly](https://arxiv.org/abs/1906.11488) [Transformer](https://arxiv.org/abs/1906.11488)

- $img\_size(int, tuple) Size of the input image$
- $n$ <sub>-</sub>classes (int) Number of classes in the dataset
- depth  $(tuple[int])$  Number of layers before each embedding reduction
- config (tuple[int]) Choice of convolution block (0) or attention block (1) for corresponding layer
- channel\_config  $(tuple[int])$  Number of channels for each layer
- num\_heads  $(int)$  Number of heads for attention block, default is 8
- conv\_group  $(int)$  Number of groups for convolution block, default is 8
- **p\_dropout\_conv**  $(float)$  Dropout rate for convolution block, default is 0.0
- p\_dropout\_attn  $(fload)$  Dropout rate for attention block, default is 0.0
- activation (nn. Module) Activation function between layers, default is nn. GELU

• pos\_embedding  $(bool)$  – Whether to use positional embedding, default is True

### <span id="page-40-0"></span>forward(*x*)

**Parameters**  $x (torch. Tensor) - Input tensor$ 

### **Returns**

Returns tensor of size *n\_classes*

## **Return type**

torch.Tensor

class vformer.models.classification.visformer.VisformerAttentionBlock(*in\_channels*,

*num\_heads=8*, *activation=<class 'torch.nn.modules.activation.GELU'>*, *p\_dropout=0.0*)

Attention Block for Vision-Friendly transformers <https://arxiv.org/abs/2104.12533>

#### **Parameters**

- $\cdot$  in\_channels (int) Number of input channels
- num\_heads  $(int)$  Number of heads for attention, default is 8
- activation (torch.nn.Module) Activation function between layers, default is nn.GELU
- p\_dropout  $(f$ *loat* $) Dropout rate, default is  $0.0$$

### forward $(x)$

**Parameters**  $x(torch. Tensor) - Input tensor$ 

### **Returns**

Returns tensor of same size as input

#### **Return type**

torch.Tensor

class vformer.models.classification.visformer.VisformerConvBlock(*in\_channels*, *group=8*,

*activation=<class 'torch.nn.modules.activation.GELU'>*, *p\_dropout=0.0*)

Convolution Block for Vision-Friendly transformers <https://arxiv.org/abs/2104.12533>

### **Parameters**

- $\cdot$  in\_channels (int) Number of input channels
- group  $(int)$  Number of groups for convolution, default is 8
- activation (torch.nn.Module) Activation function between layers, default is nn.GELU
- p\_dropout  $(flost)$  Dropout rate, default is 0.0

### forward $(x)$

**Parameters**

 $x(torch. Tensor)$  – Input tensor

### <span id="page-41-1"></span>**Returns**

Returns tensor of same size as input

### **Return type**

torch.Tensor

vformer.models.classification.visformer.VisformerV2\_S(*img\_size*, *n\_classes*, *in\_channels=3*) VisformerV2-S model from the paper: [Visformer: The Vision-friendly Transformer](https://arxiv.org/abs/1906.11488)

### **Parameters**

- $img\_size(int, tuple) Size of the input image$
- **n\_classes**  $(int)$  Number of classes in the dataset
- $\cdot$  in\_channels  $(int)$  Number of channels in the input

### vformer.models.classification.visformer.VisformerV2\_Ti(*img\_size*, *n\_classes*, *in\_channels=3*) VisformerV2-Ti model from the paper: [Visformer: The Vision-friendly Transformer](https://arxiv.org/abs/1906.11488)

### **Parameters**

- $img\_size(int, tuple) Size of the input image$
- **n\_classes**  $(int)$  Number of classes in the dataset
- in\_channels  $(int)$  Number of channels in the input

vformer.models.classification.visformer.Visformer\_S(*img\_size*, *n\_classes*, *in\_channels=3*)

Visformer-S model from the paper: [Visformer: The Vision-friendly Transformer](https://arxiv.org/abs/1906.11488)

### **Parameters**

- $img\_size(int, tuple) Size of the input image$
- **n\_classes**  $(int)$  Number of classes in the dataset
- in\_channels  $(int)$  Number of channels in the input

vformer.models.classification.visformer.Visformer\_Ti(*img\_size*, *n\_classes*, *in\_channels=3*) Visformer-Ti model from the paper: [Visformer: The Vision-friendly Transformer](https://arxiv.org/abs/1906.11488)

### **Parameters**

- $img\_size(int, tuple) Size of the input image$
- **n\_classes**  $(int)$  Number of classes in the dataset
- in\_channels  $(int)$  Number of channels in the input

### <span id="page-41-0"></span>**8.1.8 ConViT**

class vformer.models.classification.convit.ConViT(*img\_size*, *patch\_size*, *n\_classes*,

*embedding\_dim=1024*, *head\_dim=64*, *depth\_sa=6*, *depth\_gpsa=6*, *attn\_heads\_sa=16*, *attn\_heads\_gpsa=16*, *encoder\_mlp\_dim=2048*, *in\_channels=3*, *decoder\_config=None*, *pool='cls'*, *p\_dropout\_encoder=0*, *p\_dropout\_embedding=0*)

Implementation of [ConViT: Improving Vision Transformers with Soft Convolutional Inductive Biases](https://arxiv.org/abs/2103.10697)

### **Parameters**

• img\_size  $(int)$  – Size of the image

- <span id="page-42-1"></span>• patch\_size  $(int)$  – Size of a patch
- **n\_classes**  $(int)$  Number of classes for classification
- embedding\_dim  $(int)$  Dimension of hidden layer
- head\_dim  $(int)$  Dimension of the attention head
- depth\_sa  $(int)$  Number of attention layers in the encoder for self attention layers
- depth\_gpsa  $(int)$  Number of attention layers in the encoder for global positional self attention layers
- attn\_heads\_sa (int) Number of the attention heads for self attention layers
- attn\_heads\_gpsa  $(int)$  Number of the attention heads for global positional self attention layers
- encoder\_mlp\_dim  $(int)$  Dimension of hidden layer in the encoder
- in\_channels  $(int)$  Number of input channels
- decoder\_config (int or tuple or list, optional) Configuration of the decoder. If None, the default configuration is used.
- **pool**  $(str)$  Feature pooling type, one of  ${cls, "mean"}$
- p\_dropout\_encoder  $(fload)$  Dropout probability in the encoder
- p\_dropout\_embedding  $(flost)$  Dropout probability in the embedding layer

### **Parameters**

 $\mathbf x$  (torch. Tensor) – Input tensor

#### **Returns**

Returns tensor of size *n\_classes*

#### **Return type** torch.Tensor

### <span id="page-42-0"></span>**8.1.9 Convolutional Vision Transformer**

class vformer.models.classification.convvt.ConvVT(*img\_size=224*, *patch\_size=[7, 3, 3]*,

*patch\_stride=[4, 2, 2]*, *patch\_padding=[2, 1, 1]*, *embedding\_dim=[64, 192, 384]*, *num\_heads=[1, 3, 6]*, *depth=[1, 2, 10]*, *mlp\_ratio=[4.0, 4.0, 4.0]*, *p\_dropout=[0, 0, 0]*, *attn\_dropout=[0, 0, 0]*, *drop\_path\_rate=[0, 0, 0.1]*, *kernel\_size=[3, 3, 3]*, *padding\_q=[1, 1, 1]*, *padding\_kv=[1, 1, 1]*, *stride\_kv=[2, 2, 2]*, *stride\_q=[1, 1, 1]*, *in\_channels=3*, *num\_stages=3*, *n\_classes=1000*)

Implementation of [CvT: Introducing Convolutions to Vision Transformers](https://arxiv.org/abs/2103.15808)

- img\_size  $(int)$  Size of the image, default is 224
- in\_channels  $(int)$  Number of input channels in image, default is 3
- num\_stages (\* The following are all in list of int/float with length) Number of stages in encoder block, default is 3
- <span id="page-43-1"></span>•  $n$ <sub>Classes</sub> (int) – Number of classes for classification, default is 1000
- num\_stages –
- patch\_size  $(list[int]) Size$  of patch, default is  $[7, 3, 3]$
- patch\_stride  $(list[int]) Stride$  of patch, default is [4, 2, 2]
- patch\_padding  $(list(int]) -$  Padding for patch, default is [2, 1, 1]
- embedding\_dim (list [int]) Embedding dimensions, default is [64, 192, 384]
- depth  $(iist(int])$  Number of CVT Attention blocks in each stage, default is [1, 2, 10]
- num\_heads  $(iist(int])$  Number of heads in attention, default is [1, 3, 6]
- mlp\_ratio (list [float]) Feature dimension expansion ratio in MLP, default is [4.0, 4.0, 4.0]
- p\_dropout  $(iist[float])$  Probability of dropout in MLP, default is [0, 0, 0]
- attn\_dropout  $(list[float])$  Probability of dropout in attention, default is [0, 0, 0]
- drop\_path\_rate  $(list[float])$  Probability for droppath, default is  $[0, 0, 0.1]$
- **kernel\_size**  $(list(int]) Size$  of kernel, default is [3, 3, 3]
- padding\_q  $(list[int]) Size$  of padding in q, default is [1, 1, 1]
- padding\_kv  $(list[int]) Size$  of padding in kv, default is  $[2, 2, 2]$
- stride\_kv  $(list[int]) -$  Stride in kv, default is  $[2, 2, 2]$
- stride\_q  $(list[int]) Stride$  in q, default is  $[1, 1, 1]$

Defines the computation performed at every call.

Should be overridden by all subclasses.

**Note:** Although the recipe for forward pass needs to be defined within this function, one should call the Module instance afterwards instead of this since the former takes care of running the registered hooks while the latter silently ignores them.

### <span id="page-43-0"></span>**8.1.10 Video Vision Transformer**

class vformer.models.classification.vivit.ViViTModel2(*img\_size*, *in\_channels*, *patch\_size*, *embedding\_dim*, *num\_frames*, *depth*, *num\_heads*, *head\_dim*, *n\_classes*, *mlp\_dim=None*, *pool='cls'*, *p\_dropout=0.0*, *attn\_dropout=0.0*, *drop\_path\_rate=0.02*)

Model 2 implementation of: [ViViT: A Video Vision Transformer](https://arxiv.org/abs/2103.15691)

- img\_size  $(int)$  Size of single frame/ image in video
- in\_channels  $(int)$  Number of channels
- patch\_size  $(int)$  Patch size
- embedding\_dim  $(int)$  Embedding dimension of a patch
- <span id="page-44-0"></span>• num\_frames (int) – Number of seconds in each Video
- depth  $(int)$  Number of encoder layers
- num\_heads  $(int)$  Number of attention heads
- head\_dim  $(int)$  Dimension of head
- $n$ <sub>-</sub>classes  $(int)$  Number of classes
- $mlp\_dim (int) Dimension of hidden layer$
- **pool**  $(str)$  Pooling operation, must be one of {"cls"," mean"}, default is "cls"
- **p\_dropout**  $(fload)$  Dropout probability
- attn\_dropout  $(f$ *loat* $) Dropout probability$
- drop\_path\_rate  $(f$ *loat* $) Stochastic drop path rate$

Defines the computation performed at every call.

Should be overridden by all subclasses.

**Note:** Although the recipe for forward pass needs to be defined within this function, one should call the Module instance afterwards instead of this since the former takes care of running the registered hooks while the latter silently ignores them.

class vformer.models.classification.vivit.ViViTModel3(*img\_size*, *patch\_t*, *patch\_h*, *patch\_w*, *in\_channels*, *n\_classes*, *num\_frames*, *embedding\_dim*, *depth*, *num\_heads*, *head\_dim*, *p\_dropout*, *mlp\_dim=None*)

Model 3 Implementation from : [ViViT: A Video Vision Transformer](https://arxiv.org/abs/2103.15691)

- img\_size (int or tuple[int]) size of a frame
- patch\_t  $(int)$  Temporal length of single tube/patch in tubelet embedding
- **patch\_h**  $(int)$  Height of single tube/patch in tubelet embedding
- patch\_w  $(int)$  Width of single tube/patch in tubelet embedding
- in\_channels  $(int)$  Number of input channels, default is 3
- $n$ <sub>-C</sub>lasses (int) Number of classes
- num\_frames (int) Number of seconds in each Video
- embedding\_dim  $(int)$  Embedding dimension of a patch
- depth  $(int)$  Number of Encoder layers
- num\_heads  $(int)$  Number of attention heads
- head\_dim  $(int)$  Dimension of attention head
- **p\_dropout**  $(fload)$  Dropout rate/probability, default is 0.0
- $mlp\_dim (int) Hidden$  dimension, optional

<span id="page-45-1"></span>Defines the computation performed at every call.

Should be overridden by all subclasses.

**Note:** Although the recipe for forward pass needs to be defined within this function, one should call the Module instance afterwards instead of this since the former takes care of running the registered hooks while the latter silently ignores them.

### <span id="page-45-0"></span>**8.1.11 Perceiver IO**

class vformer.models.classification.perceiver\_io.PerceiverIO(*dim=32*, *depth=6*, *latent\_dim=512*,

*num\_latents=512*, *num\_cross\_heads=1*, *num\_latent\_heads=8*, *cross\_head\_dim=64*, *latent\_head\_dim=64*, *queries\_dim=32*, *logits\_dim=None*, *decoder\_ff=False*)

Bases: Module

Implementation of [Perceiver IO: A General Architecture for Structured Inputs & Outputs](https://arxiv.org/abs/2107.14795)

Code Implementation based on: <https://github.com/lucidrains/perceiver-pytorch>

### **Parameters**

- $\cdot$  dim (int) Size of sequence to be encoded
- depth  $(int)$  Depth of latent attention blocks
- latent\_dim  $(int)$  Dimension of latent array
- num\_latents  $(int)$  Number of latent arrays
- num\_cross\_heads  $(int)$  Number of heads for cross attention
- num\_latent\_heads  $(int)$  Number of heads for latent attention
- cross\_head\_dim (int) Dimension of cross attention head
- latent\_head\_dim  $(int)$  Dimension of latent attention head
- queries\_dim  $(int)$  Dimension of queries array
- logits\_dim (int, optional) Dimension of output logits
- decoder\_ff (bool) Whether to include a feed forward layer for the decoder attention block

### forward(*x*, *queries*)

Defines the computation performed at every call.

Should be overridden by all subclasses.

**Note:** Although the recipe for forward pass needs to be defined within this function, one should call the Module instance afterwards instead of this since the former takes care of running the registered hooks while the latter silently ignores them.

<span id="page-46-2"></span>training: bool

## <span id="page-46-0"></span>**8.2 Dense Prediction**

### <span id="page-46-1"></span>**8.2.1 Vision Transformers for Dense Prediction**

### class vformer.models.dense.dpt.AddReadout(*start\_index=1*)

Handles readout operation when *readout* parameter is *add*. Removes *cls\_token* or *readout\_token* from tensor and adds it to the rest of tensor

### forward(*x*)

Defines the computation performed at every call.

Should be overridden by all subclasses.

**Note:** Although the recipe for forward pass needs to be defined within this function, one should call the Module instance afterwards instead of this since the former takes care of running the registered hooks while the latter silently ignores them.

class vformer.models.dense.dpt.DPTDepth(*backbone*, *in\_channels=3*, *img\_size=(384, 384)*,

*readout='project'*, *hooks=(2, 5, 8, 11)*, *channels\_last=False*, *use\_bn=False*, *enable\_attention\_hooks=False*, *non\_negative=True*, *scale=1.0*, *shift=0.0*, *invert=False*)

Implementation of " Vision Transformers for Dense Prediction " <https://arxiv.org/abs/2103.13413>

- backbone (str) Name of ViT model to be used as backbone, must be one of {*vitb16*,`vitl16`,`vit\_tiny`}
- in\_channels  $(int)$  Number of channels in input image, default is 3
- img\_size  $(tuple[int]) Input$  image size, default is  $(384, 384)$
- readout (str) Method to handle the *readout\_token* or *cls\_token* Must be one of {*add*, *ignore*,`project`}, default is *project*
- hooks  $(iist(int])$  List representing index of encoder blocks on which hooks will be registered. These hooks extract features from different ViT blocks, eg attention, default is  $(2,5,8,11).$
- **channels\_last** (bool) Alters the memory format of storing tensors, default is False, For more information visit, this *blogpost<https://pytorch.org/tutorials/intermediate/memory\_format\_tutorial.html>*
- use\_bn (bool) If True, BatchNormalisation is used in *FeatureFusionBlock\_custom*, default is False
- enable\_attention\_hooks (bool) If True, *get\_attention* hook is registered, default is false
- non\_negative (bool) If True, Relu operation will be applied in *DPTDepth.model.head* block, default is True
- invert (bool) If True, forward pass output of *DPTDepth.model.head* will be transformed (inverted) according to *scale* and *shift* parameters, default is False
- <span id="page-47-0"></span>• scale (float) – Float value that will be multiplied with forward pass output from *DPT-Depth.model.head*, default is 1.0
- shift (float) Float value that will be added with forward pass output from *DPT-Depth.model.head* after scaling, default is 0.0

Forward pass of DPTDepth

### **Parameters**

 $x(torch. Tensor) - Input image tensor$ 

### forward\_vit(*x*)

Performs forward pass on backbone ViT model and fetches output from different encoder blocks with the help of hooks

## **Parameters**

 $x(torch. Tensor) - Input image tensor$ 

class vformer.models.dense.dpt.FeatureFusionBlock\_custom(*features*, *activation*, *deconv=False*, *bn=False*, *expand=False*,

*align\_corners=True*)

Feature fusion block.

### forward(*\*xs*)

Forward pass

class vformer.models.dense.dpt.Interpolate(*scale\_factor*, *mode*, *align\_corners=False*) Interpolation module

### **Parameters**

- scale\_factor  $(fload)$  Scaling factor used in interpolation
- mode  $(str)$  Interpolation mode
- align\_corners (bool) Whether to align corners in Interpolation operation

### forward(*x*)

Forward pass

```
class vformer.models.dense.dpt.ProjectReadout(in_features, start_index=1)
```
Another class that handles readout operation. Used when *readout* parameter is *project*

### forward(*x*)

Defines the computation performed at every call.

Should be overridden by all subclasses.

**Note:** Although the recipe for forward pass needs to be defined within this function, one should call the Module instance afterwards instead of this since the former takes care of running the registered hooks while the latter silently ignores them.

class vformer.models.dense.dpt.ResidualConvUnit\_custom(*features*, *activation=<class 'torch.nn.modules.activation.GELU'>*,

*bn=True*)

Residual convolution module

- <span id="page-48-1"></span>• features  $(int)$  – Number of features
- activation (nn. Module) Activation module, default is nn. GELU
- bn  $(bool)$  Whether to use batch normalisation

forward pass

### class vformer.models.dense.dpt.Slice(*start\_index=1*)

Handles readout operation when *readout* parameter is *ignore*. Removes *cls\_token* or *readout\_token* by index slicing

### forward(*x*)

Defines the computation performed at every call.

Should be overridden by all subclasses.

**Note:** Although the recipe for forward pass needs to be defined within this function, one should call the Module instance afterwards instead of this since the former takes care of running the registered hooks while the latter silently ignores them.

class vformer.models.dense.dpt.Transpose(*dim0*, *dim1*)

### forward(*x*)

Defines the computation performed at every call.

Should be overridden by all subclasses.

**Note:** Although the recipe for forward pass needs to be defined within this function, one should call the Module instance afterwards instead of this since the former takes care of running the registered hooks while the latter silently ignores them.

### **8.2.2 Pyramid Vision Transformer**

### <span id="page-48-0"></span>**Detection**

```
class vformer.models.dense.PVT.detection.PVTDetection(img_size=224, patch_size=[7, 3, 3, 3],
                                                                 in_channels=3, embedding_dims=[64, 128,
                                                                 256, 512], num_heads=[1, 2, 4, 8],
                                                                 mlp_ratio=[4, 4, 4, 4], qkv_bias=False,
                                                                 qk_scale=None, p_dropout=0.0,
                                                                 attn_dropout=0.0, drop_path_rate=0.0,
                                                                 norm_layer=<class
                                                                 'torch.nn.modules.normalization.LayerNorm'>,
                                                                 depths=[3, 4, 6, 3], sr_ratios=[8, 4, 2, 1],
                                                                 linear=False, use_dwconv=False, ape=True)
```
Implementation of Pyramid Vision Transformer: <https://arxiv.org/abs/2102.12122v1>

- img\_size  $(int)$  Image size
- patch\_size  $(list(int))$  List of patch size
- <span id="page-49-0"></span>• in\_channels  $(int)$  – Input channels in image, default=3
- **n\_classes**  $(int)$  Number of classes for classification
- embedding\_dims  $(int)$  Patch Embedding dimension
- num\_heads  $(tuple[int])$  Number of heads in each transformer layer
- depths  $(tuple(int])$  Depth in each Transformer layer
- **mlp\_ratio** ( $f$ loat) Ratio of mlp heads to embedding dimension
- $qkv\_bias (bool, default = True) Adds bias to the qkv if true$
- $q_k$  scale (float, optional) Override default qk scale of head\_dim  $**$  -0.5 in Spatial Attention if set
- **p\_dropout** (*float*, ) Dropout rate, default is 0.0
- attn\_dropout  $(float, )$  Attention dropout rate, default is 0.0
- drop\_path\_rate  $(flost)$  Stochastic depth rate, default is 0.1
- $sr\_ratios$  ( $float$ ) Spatial reduction ratio
- Linear  $(bool)$  Whether to use linear spatial attention, default is False
- use\_dwconv (bool) Whether to use Depth-wise convolutions in Overlap-patch embedding, default is False
- ape  $(boo1)$  Whether to use absolute position embedding, default is True

### **Parameters**

 $\mathbf x$  (torch. Tensor) – Input tensor

#### **Returns**

Returns list containing output features from all pyramid stages

### **Return type**

torch.Tensor

class vformer.models.dense.PVT.detection.PVTDetectionV2(*img\_size=224, patch\_size=[7, 3, 3, 3],*

*in\_channels=3, embedding\_dims=[64, 128, 256, 512], num\_heads=[1, 2, 4, 8], mlp\_ratio=[4, 4, 4, 4], qkv\_bias=False, qk\_scale=0.0, p\_dropout=0.0, attn\_dropout=0.0, drop\_path\_rate=0.0, norm\_layer=<class 'torch.nn.modules.normalization.LayerNorm'>, depths=[3, 4, 6, 3], sr\_ratios=[8, 4, 2, 1], ape=False, use\_dwconv=True, linear=False*)

Implementation of Pyramid Vision Transformer: <https://arxiv.org/abs/2102.12122v2>

- img\_size  $(int)$  Image size
- patch\_size  $(list(int))$  List of patch size
- in\_channels  $(int)$  Input channels in image, default=3
- $n$ <sub>-</sub> classes (int) Number of classes for classification
- <span id="page-50-1"></span>• embedding  $\dim s$  (int) – Patch Embedding dimension
- **num\_heads**  $(tuple[int]) Number of heads in each transformer layer$
- depths  $(tuple[int]) Depth$  in each Transformer layer
- mlp\_ratio  $(fload)$  Ratio of mlp heads to embedding dimension
- $qkv_bias(bool, default = True) Adds bias to the qkv if true$
- qk\_scale (float, optional) Override default qk scale of head\_dim \*\* -0.5 in Spatial Attention if set
- p\_dropout  $(f$ *loat* $,  $)$  Dropout rate, default is 0.0$
- attn\_dropout  $(f$ loat,) Attention dropout rate, default is  $0.0$
- drop\_path\_rate  $(float)$  Stochastic depth rate, default is 0.1
- $sr\_ratios$  ( $float$ ) Spatial reduction ratio
- **linear**  $(boo1)$  Whether to use linear spatial attention
- use\_dwconv (bool) Whether to use Depth-wise convolutions in Overlap-patch embedding
- ape  $(boo1)$  Whether to use absolute position embedding

### <span id="page-50-0"></span>**Segmentation**

class vformer.models.dense.PVT.segmentation.PVTSegmentation(*img\_size=224, patch\_size=[7, 3, 3,*

*3], in\_channels=3, embedding\_dims=[64, 128, 256, 512], num\_heads=[1, 2, 4, 8], mlp\_ratio=[4, 4, 4, 4], qkv\_bias=False, qk\_scale=None, p\_dropout=0.0, attn\_dropout=0.0, drop\_path\_rate=0.0, norm\_layer=<class 'torch.nn.modules.normalization.LayerNorm'>, depths=[3, 4, 6, 3], sr\_ratios=[8, 4, 2, 1], linear=False, out\_channels=1, use\_dwconv=False, ape=True, return\_pyramid=False*)

Using Pyramid Vision Transformer as a backbone for a segmentation model with help of U-Net like segmentation head. <https://arxiv.org/abs/2102.12122v1>

- img\_size  $(int)$  Image size
- patch\_size  $(list(int))$  List of patch size
- in\_channels  $(int)$  Input channels in image, default=3
- embedding\_dims  $(int)$  Patch Embedding dimension
- num\_heads  $(tuple[int])$  Number of heads in each transformer layer
- depths  $(tuple[int]) Depth$  in each Transformer layer
- **mlp\_ratio**  $(f$ loat) Ratio of mlp heads to embedding dimension
- $qkv_bias(bool, default = True) Adds bias to the qkv if true$
- <span id="page-51-0"></span>• **qk\_scale** (*float, optional*) – Override default qk scale of head dim \*\* -0.5 in Spatial Attention if set
- **p\_dropout**  $(fload)$  Dropout rate, default is 0.0
- attn\_dropout (float) Attention dropout rate, default is 0.0
- drop\_path\_rate  $(float)$  Stochastic depth rate, default is 0.1
- $sr\_ratios$  (*float*) Spatial reduction ratio
- Linear  $(bool)$  Whether to use linear spatial attention
- use\_dwconv (bool) Whether to use Depth-wise convolutions in Overlap-patch embedding
- ape  $(bool)$  Whether to use absolute position embedding
- return\_pyramid  $(boo1)$  Whether to use all pyramid feature layers for up-sampling, default is False

### **Parameters**

 $x(torch. Tensor)$  – Input tensor

### **Returns**

Returns output tensor

### **Return type**

torch.Tensor

class vformer.models.dense.PVT.segmentation.PVTSegmentationV2(*img\_size=224, patch\_size=[7, 3, 3,*

*3], in\_channels=3, embedding\_dims=[64, 128, 256, 512], num\_heads=[1, 2, 4, 8], mlp\_ratio=[4, 4, 4, 4], qkv\_bias=False, qk\_scale=0.0, p\_dropout=0.0, attn\_dropout=0.0, drop\_path\_rate=0.0, norm\_layer=<class 'torch.nn.modules.normalization.LayerNorm'>, depths=[3, 4, 6, 3], sr\_ratios=[8, 4, 2, 1], ape=False, use\_dwconv=True, linear=False, return\_pyramid=False*)

Using Pyramid Vision Transformer as a backbone for a segmentation model with help of U-Net like segmentation head.

### <https://arxiv.org/abs/2106.13797>

- img\_size  $(int)$  Image size
- patch\_size  $(list(int))$  List of patch size
- in\_channels  $(int)$  Input channels in image, default=3
- embedding\_dims  $(int)$  Patch Embedding dimension
- num\_heads  $(tuple[int])$  Number of heads in each transformer layer
- depths  $(tuple[int])$  Depth in each Transformer layer
- mlp\_ratio  $(fload)$  Ratio of mlp heads to embedding dimension
- $qkv_bias(bool, default = True) Adds bias to the qkv if true$
- qk\_scale (float, optional) Override default qk scale of head\_dim \*\* -0.5 in Spatial Attention if set
- p\_dropout  $(flast, )$  Dropout rate, default is 0.0
- attn\_dropout  $(flost,)$  Attention dropout rate, default is 0.0
- drop\_path\_rate (float) Stochastic depth rate, default is 0.1
- sr\_ratios (float) Spatial reduction ratio
- **linear** (bool) Whether to use linear spatial attention, default is False
- use\_dwconv (bool) Whether to use Depth-wise convolutions in Overlap-patch embedding, default is True
- ape  $(bool)$  Whether to use absolute position embedding, default is False
- return\_pyramid (bool) Whether to use all pyramid feature layers for up-sampling, default is true

## **NINE**

### **UTILITIES**

### <span id="page-54-3"></span><span id="page-54-1"></span><span id="page-54-0"></span>**9.1 Generic Utilities**

vformer.utils.utils.pair(*t*)

#### **Parameters**

 $t$ (tuple[int] or int)-

### <span id="page-54-2"></span>**9.2 Window Attention Utilities**

vformer.utils.window\_utils.create\_mask(*window\_size*, *shift\_size*, *H*, *W*)

### **Parameters**

- window\_size  $(int)$  Window Size
- $shift\_size(int) Shift\_size$

vformer.utils.window\_utils.cyclicshift(*input*, *shift\_size*, *dims=None*)

### **Parameters**

- input  $(torch. Tensor)$  input tensor
- shift\_size (int or tuple(int)) Number of places by which input tensor is shifted
- dims (int or tuple(int),optional) Axis along which to roll

vformer.utils.window\_utils.get\_relative\_position\_bias\_index(*window\_size*)

#### **Parameters**

window\_size (int or tuple[int]) – Window size

vformer.utils.window\_utils.window\_partition(*x*, *window\_size*)

#### **Parameters**

- $x (torch. Tensor) input tensor$
- window\_size  $(int)$  window size

vformer.utils.window\_utils.window\_reverse(*windows*, *window\_size*, *H*, *W*)

- windows (torch.Tensor) –
- window\_size (int) –

**TEN**

## **VISUALISATION**

<span id="page-56-3"></span><span id="page-56-1"></span><span id="page-56-0"></span>**10.1 Rollout**

## <span id="page-56-2"></span>**10.2 Gradient Rollout**

## **ELEVEN**

## **INDICES AND TABLES**

- <span id="page-58-0"></span>• genindex
- modindex
- search

### **PYTHON MODULE INDEX**

### <span id="page-60-0"></span>v

```
vformer.attention.convvt, 10
vformer.attention.cross, 5
vformer.attention.gated_positional, 9
vformer.attention.memory_efficient, 8
vformer.attention.spatial, 7
vformer.attention.vanilla, 5
vformer.attention.window, 7
vformer.common.base_model, 11
vformer.common.blocks, 11
vformer.decoder.mlp, 13
vformer.decoder.perceiver_io, 13
vformer.decoder.task_heads.segmentation.head,
       14
vformer.encoder.convit, 24
vformer.encoder.convvt, 25
vformer.encoder.cross, 19
vformer.encoder.embedding.convvt, 17
vformer.encoder.embedding.linear, 15
vformer.encoder.embedding.overlappatch, 15
vformer.encoder.embedding.patch, 16
vformer.encoder.embedding.pos_embedding, 16
vformer.encoder.embedding.video_patch_embeddings,
       18
vformer.encoder.nn, 20
vformer.encoder.perceiver_io, 22
vformer.encoder.pyramid, 20
vformer.encoder.swin, 22
vformer.encoder.vanilla, 24
27
vformer.functional.norm, 27
vformer.models.classification.cct, 29
vformer.models.classification.convit, 38
vformer.models.classification.convvt, 39
vformer.models.classification.cross, 30
vformer.models.classification.cvt, 31
vformer.models.classification.perceiver_io,
       \Deltavformer.models.classification.pyramid, 32
vformer.models.classification.swin, 34
vformer.models.classification.vanilla, 35
vformer.models.classification.visformer, 36
```
vformer.models.classification.vivit, [40](#page-43-0) vformer.models.dense.dpt, [43](#page-46-1) vformer.models.dense.PVT.detection, [45](#page-48-0) vformer.models.dense.PVT.segmentation, [47](#page-50-0) vformer.utils.utils, [51](#page-54-1) vformer.utils.window\_utils, [51](#page-54-2) vformer.viz.vit\_grad\_rollout, [53](#page-56-2) vformer.viz.vit\_rollout, [53](#page-56-1)

## **INDEX**

## <span id="page-62-0"></span>A

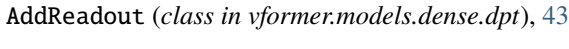

## B

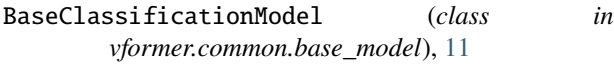

## C

CCT (*class in vformer.models.classification.cct*), [29](#page-32-3) ConvEmbedding (*class in vformer.encoder.embedding.convvt*), [17](#page-20-1) ConViT (*class in vformer.models.classification.convit*), [38](#page-41-1) ConViTEncoder (*class in vformer.encoder.convit*), [24](#page-27-2) ConvVT (*class in vformer.models.classification.convvt*), [39](#page-42-1) ConvVTAttention (*class in vformer.attention.convvt*), [10](#page-13-1) ConvVTBlock (*class in vformer.encoder.convvt*), [25](#page-28-1) ConvVTStage (*class in vformer.encoder.convvt*), [25](#page-28-1) create\_mask() (*in module vformer.utils.window\_utils*), [51](#page-54-3) CrossAttention (*class in vformer.attention.cross*), [5](#page-8-4) CrossAttentionWithClsToken (*class in vformer.attention.cross*), [6](#page-9-0) CrossEncoder (*class in vformer.encoder.cross*), [19](#page-22-1) CrossViT (*class in vformer.models.classification.cross*), [30](#page-33-1) CVT (*class in vformer.models.classification.cvt*), [31](#page-34-1) cyclicshift() (*in module vformer.utils.window\_utils*), [51](#page-54-3) D DoubleConv (class in vformer.decoder.task\_heads.segme [14](#page-17-2) DPTDepth (*class in vformer.models.dense.dpt*), [43](#page-46-2) DWConv (*class in vformer.common.blocks*), [11](#page-14-3) dynamic\_slice() (*vformer.attention.memory\_efficient. static method*), [8](#page-11-1) [11](#page-14-3) [13](#page-16-3)

## F

FeatureFusionBlock\_custom (*class in vformer.models.dense.dpt*), [44](#page-47-0)

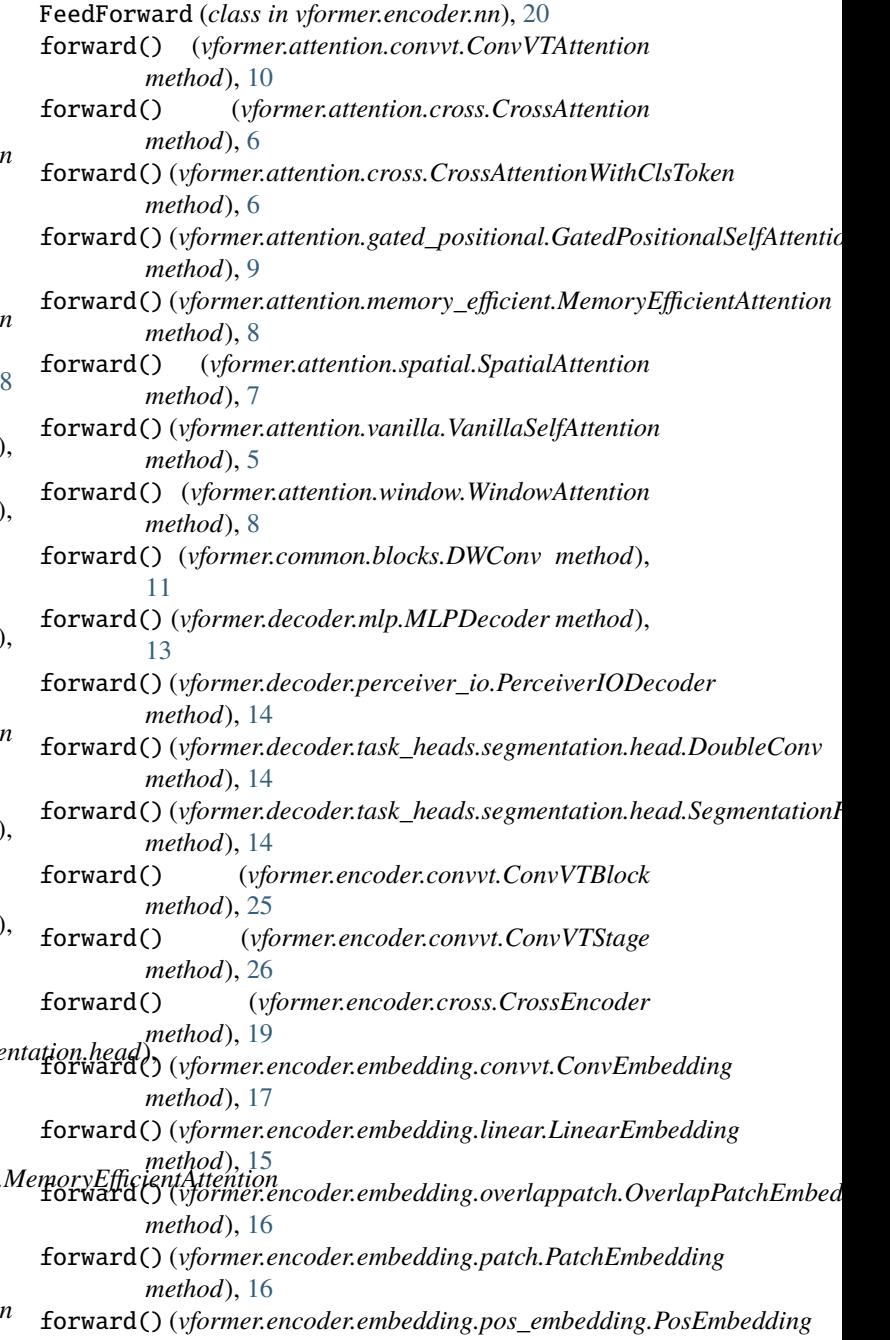

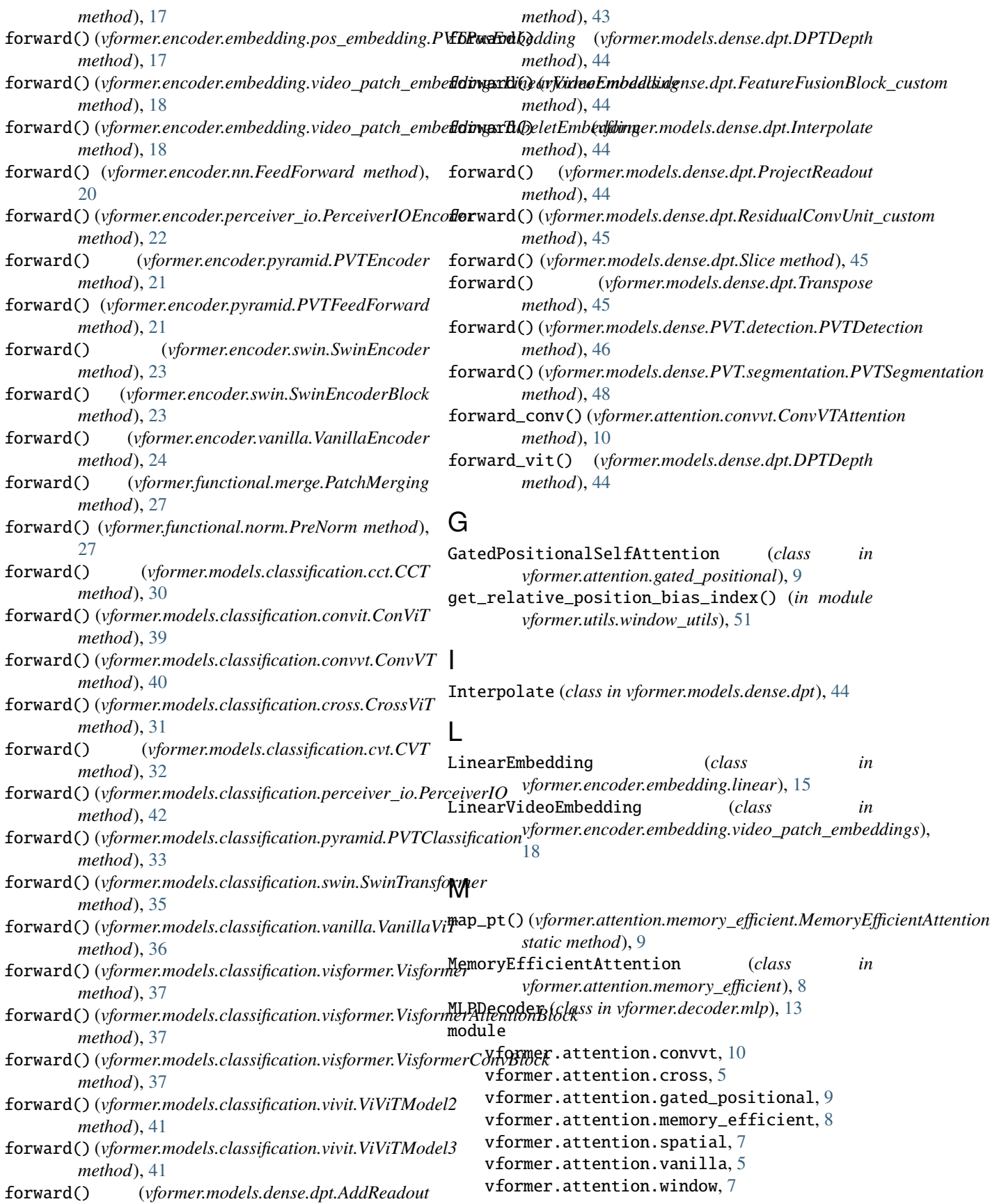

```
vformer.common.base_model, 11
vformer.common.blocks, 11
vformer.decoder.mlp, 13
vformer.decoder.perceiver_io, 13
vformer.decoder.task_heads.segmentation
    14
vformer.encoder.convit, 24
vformer.encoder.convvt, 25
vformer.encoder.cross, 19
vformer.encoder.embedding.convvt, 17
vformer.encoder.embedding.linear, 15
vformer.encoder.embedding.overlappatch,
    15
vformer.encoder.embedding.patch, 16
vformer.encoder.embedding.pos_embedding,
    16
vformer.encoder.embedding.video_patch_embeddings.video_patch_embeddings.video_patch_embeddings.video
    18
vformer.encoder.nn, 20
vformer.encoder.perceiver_io, 22
vformer.encoder.pyramid, 20
vformer.encoder.swin, 22
vformer.encoder.vanilla, 24
27
vformer.functional.norm, 27
vformer.models.classification.cct, 29
vformer.models.classification.convit, 38
vformer.models.classification.convvt, 39
vformer.models.classification.cross, 30
vformer.models.classification.cvt, 31
vformer.models.classification.perceiver_io,
    42
vformer.models.classification.pyramid, 32
vformer.models.classification.swin, 34
vformer.models.classification.vanilla, 35
vformer.models.classification.visformer,
    36
vformer.models.classification.vivit, 40
vformer.models.dense.dpt, 43
vformer.models.dense.PVT.detection, 45
vformer.models.dense.PVT.segmentation, 47
vformer.utils.utils, 51
vformer.utils.window_utils, 51
vformer.viz.vit_grad_rollout, 53
vformer.viz.vit_rollout, 53
```
### $\Omega$

OverlapPatchEmbed (*class in vformer.encoder.embedding.overlappatch*), [15](#page-18-4)

### P

pair() (*in module vformer.utils.utils*), [51](#page-54-3)

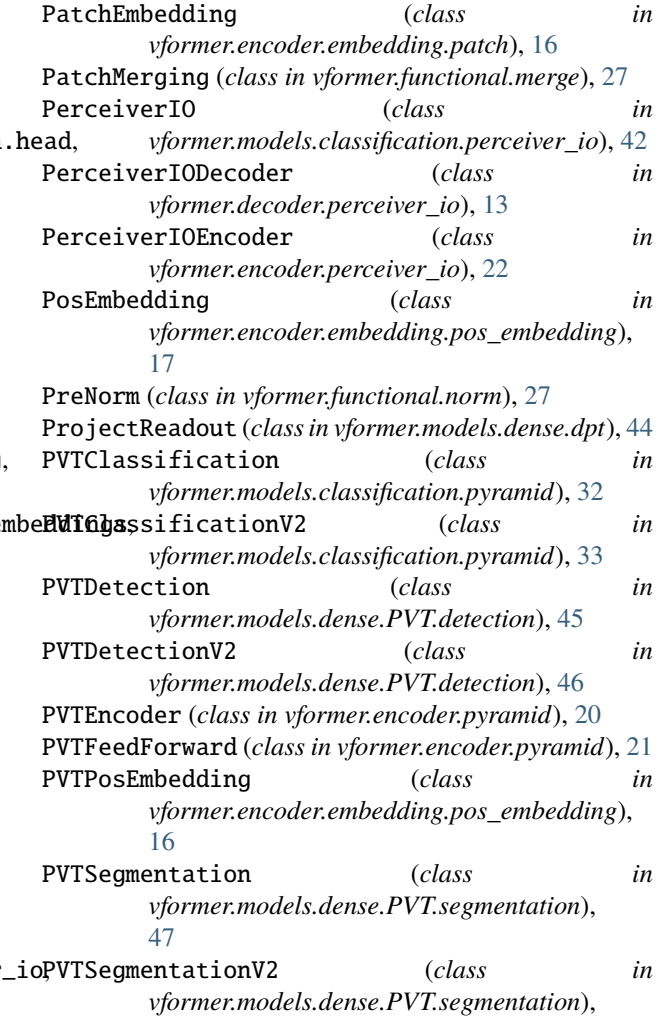

### $\mathsf Q$

[48](#page-51-0)

query\_chunk\_attention() (*vformer.attention.memory\_efficient.MemoryEfficientAttention method*), [9](#page-12-1)

### R

```
rel_embedding() (vformer.attention.gated_positional.GatedPositionalSelfAttention
         method), 9
ResidualConvUnit_custom (class in
         vformer.models.dense.dpt), 44
resize\_pos\_embed() (vformer.encoder.embedding.pos_embedding.PVTF
         method), 17
S
```

```
scan() (vformer.attention.memory_efficient.MemoryEfficientAttention
        static method), 9
SegmentationHead (class in
        vformer.decoder.task_heads.segmentation.head),
        14
```
Slice (*class in vformer.models.dense.dpt*), [45](#page-48-1)

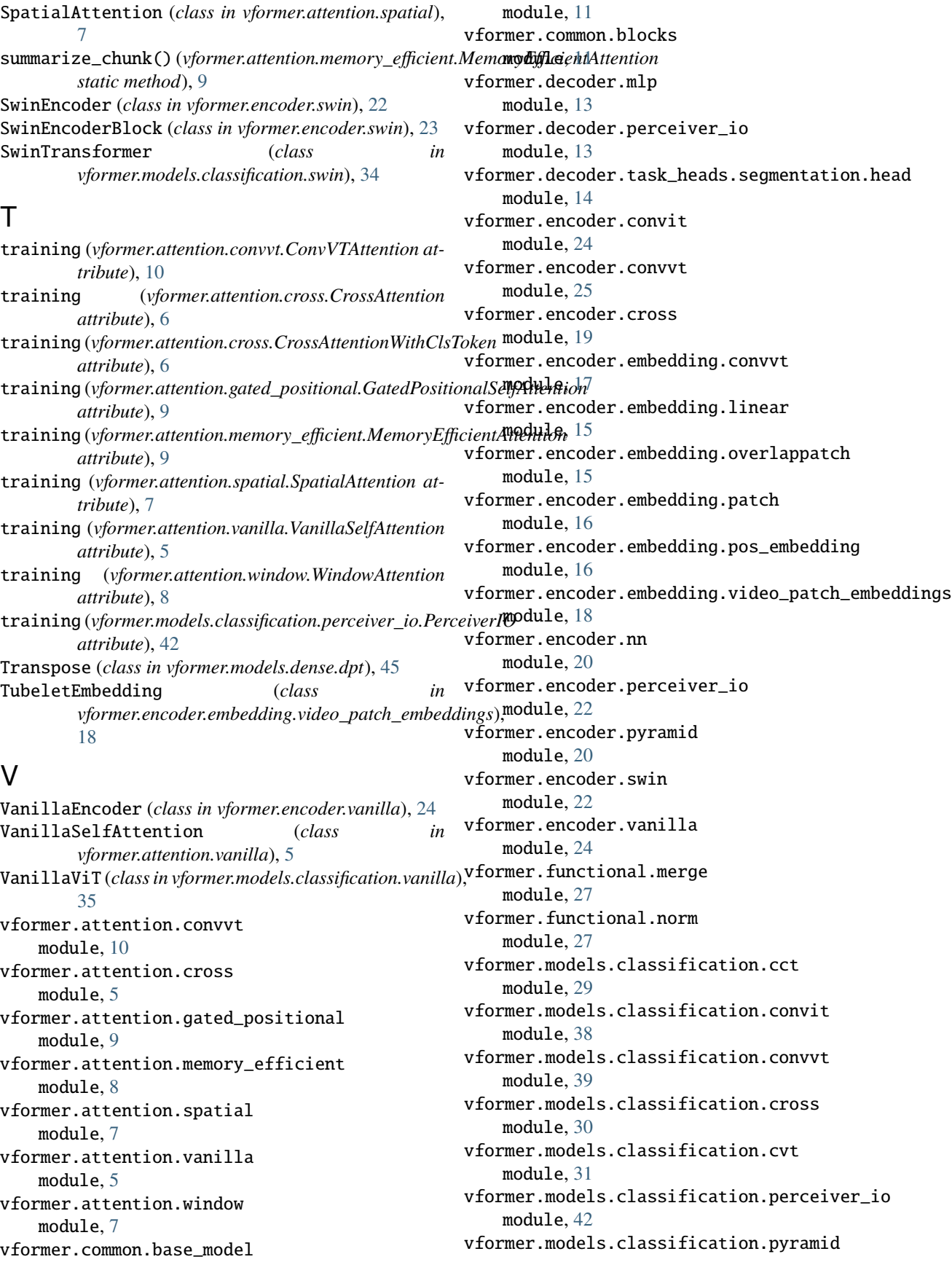

module, [32](#page-35-1) vformer.models.classification.swin module, [34](#page-37-1) vformer.models.classification.vanilla module, [35](#page-38-1) vformer.models.classification.visformer module, [36](#page-39-1) vformer.models.classification.vivit module, [40](#page-43-1) vformer.models.dense.dpt module, [43](#page-46-2) vformer.models.dense.PVT.detection module, [45](#page-48-1) vformer.models.dense.PVT.segmentation module, [47](#page-50-1) vformer.utils.utils module, [51](#page-54-3) vformer.utils.window\_utils module, [51](#page-54-3) vformer.viz.vit\_grad\_rollout module, [53](#page-56-3) vformer.viz.vit\_rollout module, [53](#page-56-3) Visformer (*class in vformer.models.classification.visformer*), [36](#page-39-1) Visformer\_S() (*in module vformer.models.classification.visformer*), [38](#page-41-1) Visformer\_Ti() (*in module vformer.models.classification.visformer*), [38](#page-41-1) VisformerAttentionBlock (*class in vformer.models.classification.visformer*), [37](#page-40-0) VisformerConvBlock (*class in vformer.models.classification.visformer*), [37](#page-40-0) VisformerV2\_S() (*in module vformer.models.classification.visformer*), [38](#page-41-1) VisformerV2\_Ti() (*in module vformer.models.classification.visformer*), [38](#page-41-1) ViViTModel2 (*class in vformer.models.classification.vivit*), [40](#page-43-1) ViViTModel3 (*class in vformer.models.classification.vivit*), [41](#page-44-0)

## W

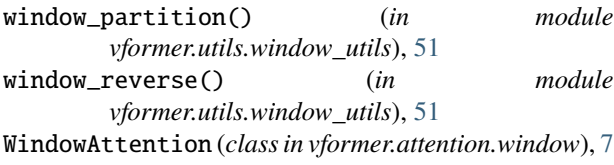